МІНІСТЕРСТВО ОСВІТИ І НАУКИ УКРАЇНИ ЧЕРНІГІВСЬКИЙ НАЦІОНАЛЬНИЙ ТЕХНОЛОГІЧНИЙ УНІВЕРСИТЕТ

## **АНАЛІЗ ЕЛЕКТРОННИХ СХЕМ**

МЕТОДИЧНІ ВКАЗІВКИ ДО ВИКОНАННЯ РОЗРАХУНКОВО-ГРАФІЧНОЇ РОБОТИ ДЛЯ СТУДЕНТІВ ДЕННОЇ ФОРМИ НАВЧАННЯ СПЕЦІАЛЬНОСТІ  $171 - EJEKTPOHIKA$ 

> ЗАТВЕРДЖЕНО НА ЗАСІДАННІ КАФЕДРИ ПРОМИСЛОВОЇ ЕЛЕКТРОНІКИ ПРОТОКОЛ №11 ВІД 22.06.2018 Р.

Чернігів – 2018

Аналіз електронних схем. Методичні вказівки до виконання розрахунково-графічної роботи для студентів денної форми навчання спеціальності 171 – Електроніка /Укладачі: Гордієнко В.В., ДЕНИСОВ Ю. О. – Чернігів: ЧДТУ, 2018. – 38 с.

Укладачі: ГОРДІЄНКО ВЯЧЕСЛАВ ВАЛЕНТИНОВИЧ, кандидат технічних наук, доцент, доцент кафедри промислової електроніки ДЕНИСОВ ЮРІЙ ОЛЕКСАНДРОВИЧ, доктор технічних наук, професор, завідувач кафедри промислової електроніки

Відповідальний за випуск : ДЕНИСОВ ЮРІЙ ОЛЕКСАНДРОВИЧ, доктор технічних наук, професор, завідувач кафедри промислової електроніки

Рецензент: Приступа Анатолій Леонідович, кандидат технічних наук, доцент, завідувач кафедри ІВТМтаФ

## **Зміст**

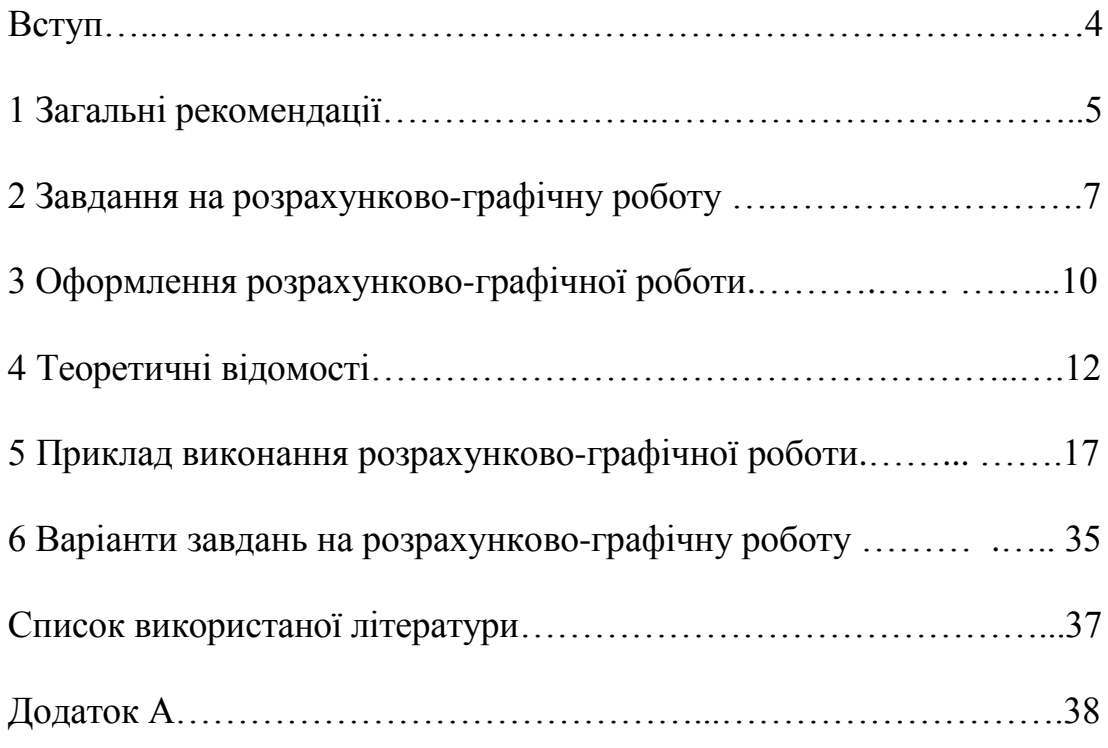

#### **Вступ**

Дані методичні вказівки призначенні для студентів третього курсу спеціальності 171 – «Електроніка» і слугують для полегшення роботи студентів над розрахунково-графічною роботою (РГР) з дисципліни "Аналіз електронних схем".

Мета виконання РГР :

- закріплення та поглиблення отриманих студентами на лекціях, практичних та лабораторних заняттях знань;

- отримання навичок використання методів аналізу і розрахунок електронних схем, які розглядаються в даному курсі;

- отримання навичок аналізі схем різними методами і розрахунку їх характеристик за допомогою стандартних пакетів.

Теоретичною основою для виконання РГР слугує навчальна література, курс лекцій і лабораторних робіт, а також знання, отримані студентами при вивченні дисципліни "Алгоритми та методи обчислень", "Програмування та алгоритмічні мови", "Елементна база електронних пристроїв", "Пристрої аналогової електроніки", "Моделювання електронних схем".

РГР виконується на протязі семестру та охоплює основні теми курсу "Аналіз електронних схем". В процесі виконання студент повинен використовувати сучасні програмні пакети Maple, PSpise Schematics та інші, при цьому продовжувати їх поглиблене вивчення.

Завдання на РГР студент отримує на початку семестру. Номера завдань студент отримує послідовно, відповідно зі списком групи, починая з деякого номера, який обирається викладачем і змінюється щорічно. Індивідуальна принципова схема має складатись з трьох реактивних елементів. За згодою викладача в якості завдання може використовуватися схема, розроблена студентом при виконанні курсового проекту з дисципліни "Пристрої аналогової електроніки". В цьому випадку завдання для студента визначається індивідуально.

На протязі семестру студент повинен продемонструвати проміжні результати своєї роботи в певні строки. В кінці семестру, не пізніше, ніж за тиждень до залікового тижня, оформлена РГР здається на перевірку. Після перевірки роботи назначається дата захисту. За результатами перевірки та бесідою зі студентом викладач виставляє оцінку, яка залежить від своєчасності здачі окремих частин і РГР в цілому.

#### **1 Загальні рекомендації**

Перед тим, як почати виконання РГР, студент повинен повторити пройдений на лекціях матеріал, котрий відноситься до певної частини РГР, а також можливості пакетів моделювання, які використовуються під час роботи. За необхідністю додатково використовувати рекомендовану літературу.

На початку семестру студент зобов'язаний отримати завдання на РГР у викладача і протягом семестру отримувати консультації по мірі виконання відповідних пунктів завдання. Перелік обов'язкових пунктів приведений нижче. Крім того, студент може збільшити об'єм проведених розрахунків, проводити перевірочне моделювання і розрахунок за допомогою різних програмних пакетів, розглядати схему з заміною номіналів елементів тощо. Такий підхід безумовно заохочується, так як студент в такому випадку отримує більш глибокі знання з дисципліни і вдосконалює навички роботи з програмним забезпеченням.

Робота над РГР повинна бути систематичною. Студент зобов'язаний періодично, в обумовлені строки, звітувати про виконану роботу у відповідності з навчальною робочою програмою курсу, без затримки здавати на перевірку правильно оформлену першу, другу частину роботи і РГР в цілому.

Під час виконання РГР необхідно дотримуватися правил оформлення, котрі приведені в третьому розділі даних методичних вказівок, не порушувати строки звітування, регулярно відвідувати планові консультації.

Найчастіше студент допускає наступні помилки:

- виконані не всі пункти завдання;

- в наведених схемах не наведені номінали елементів і початкові умови;

- не пронумеровані вузли схеми і канонічні контури;

- графіки оформлені невірно, з чого випливає, що студент не розуміє суті виконаної роботи;

- ФЧХ побудована без урахування фазових зсувів, внесені елементами схеми або має розрив зі зміною на 180°;

- результати (в тому числі проміжні) містить позначення і функції, зміст яких студент не може пояснити;

- результати (в тому числі проміжні) містить зайву кількість значущих цифр;

- результат містить уявну складову або складову вочевидь є похибкою розрахунків;

- результати записані не в загальноприйнятому вигляді;

- в роботі містяться незначна кількість коментарів, що викликає

сумніви в самостійності її виконання;

- висновки зроблені формально і не відповідають виконаній роботі;

- невірно оформлено титульний лист;

- не пронумеровані сторінки РГР.

Перед здачею РГР на перевірку необхідно перевірити її оформлення і ліквідувати ці та інші очевидні помилки.

При наявності грубих помилок, що принципово спотворює результат виконання будь-якої частини КР, студент повинен переробити цю частину з відповідним зниженням оцінки.

При захисті РГР студент зобов'язаний відповісти на зауваження викладача, які виникли під час перевірки, показати самостійність виконання РГР, показати знання відповідних розділів лекційного матеріалу.

Критерії оцінки приведені в навчальній робочій програми дисципліни "Аналіз електронних схем".

#### **2 Завдання на розрахунково-графічну роботу**

Студент повинен розрахувати перехідний процес в ланцюзі третього порядку заданими методами і частотні характеристики для типових функцій тієї ж схеми. Загальний вигляд ланцюга наведений на рисунку 2.1, перелік використаних в завданні ланок – на рисунку 2.2.

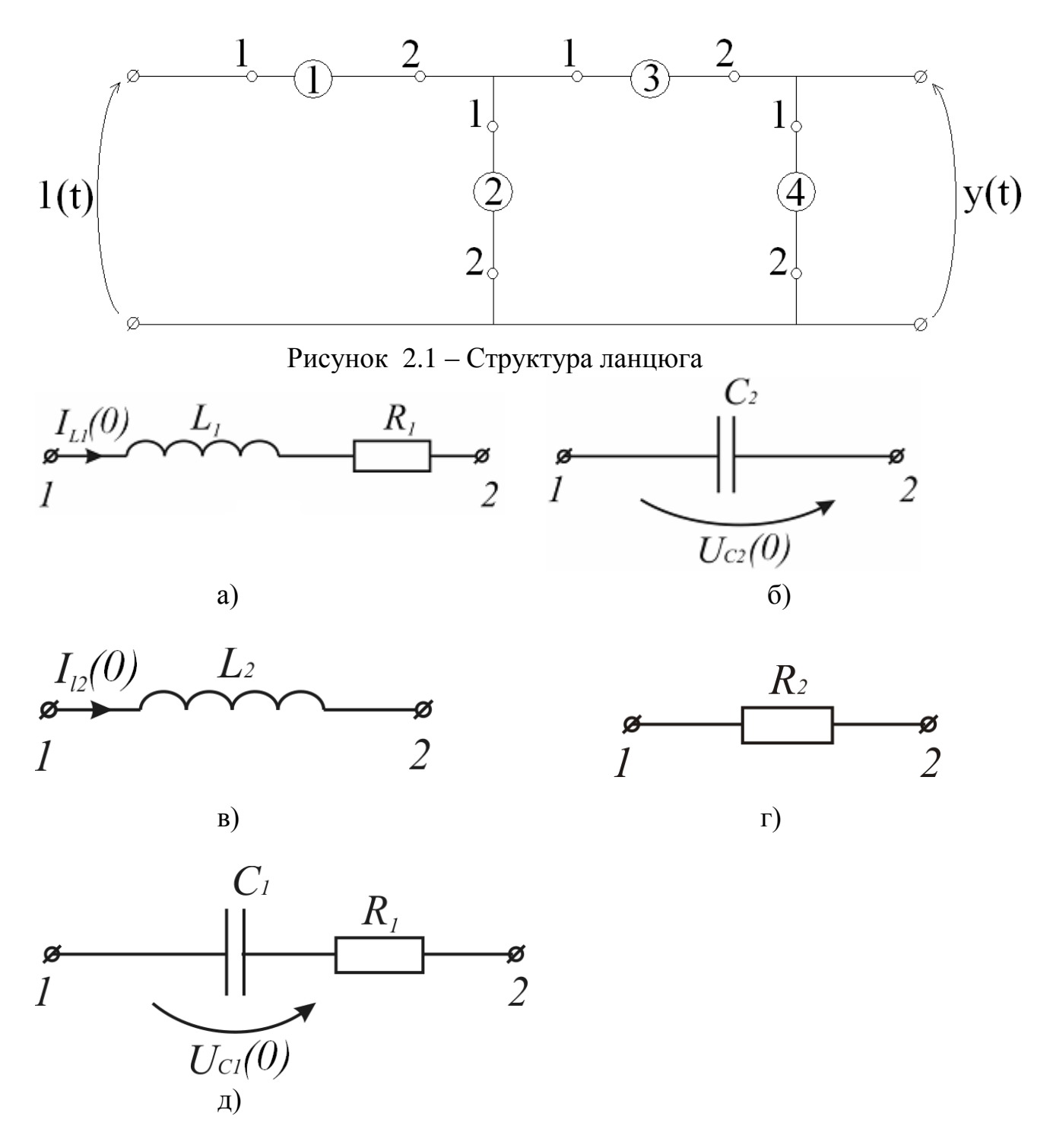

Рисунок 2.2 – Типові ланки і прийняті позначення

Номінали елементів і значення початкових умов наведений нижче.

 $R_1 = (n+1) \cdot 0, 1 \text{ OM}, \quad L_1 = 10^{-4}, \Gamma_H \quad C_1 = 10^{-5} \text{ }\Phi,$  $R_2 = 0.5$  OM,  $L_2 = (n+1) \cdot 10^{-4}$ ,  $\Gamma_H$   $C_2 = 2 \cdot 10^{-5}$   $\Phi$ ,  $I_{L_1}(0) = 1$  A,  $U_{C_1}(0) = 1$  B,  $U_{L_2}(0) = -1$  A,  $U_{C_2}(0) = -1$  B.

 Значення n визначається викладачем і, як правило, дорівнює останній цифрі поточного року.

 Студент отримує індивідуальне завдання, яке являє собою комбінацію із чотирьох букв. Для отримання своєї схеми він повинен замість елемента 1 на рисунку 2.1 підставити ланку, що відповідає першій літері з потрібної орієнтації, замість елемента 2 – ланку, що відповідає другій літері, і т.д. Варіанти завдань наведені в розділі 6.

Студент повинен виконати наступні обов'язкові пункти завдання.

В першій частині РГР:

- скласти операторний еквівалент схеми, в якій початкові умови модулюються джерелами напруг;

- розрахувати реакцію ланцюга на одиничний вхідний стрибок узагальненим векторно-матричним методом вузлових напруг;

- розрахувати реакцію ланцюга на одиничний вхідний стрибок узагальненим векторно-матричним методом контурних струмів;

- перевірити розмірність отриманого результату;

- розрахувати початкове і встановлене значення вихідної напруги в загальному вигляді і в числах, порівняти їх із значеннями, які одержуються при елементарному аналізу схеми;

- чисельно розрахувати полюса;

- отримати вираз для вихідної напруги у часовій області;

- побудувати графік зміни вихідної напруги.

В другій частині РГР:

 - по матриці провідності схеми (без урахування початкових умов) отримати вирази для коефіцієнта підсилення по напрузі Ku , вхідної *Yвх* і вихідної *Yв*и*<sup>х</sup>* провідності; при цьому вважати, що джерело вхідного сигналу є ідеальним джерелом напруги, а схема працює в режимі холостого ходу;

- записати вирази для АЧХ  $K_u$ ,  $Y_{\text{ex}}$ ,  $Y_{\text{sur}}$ , а також ФЧХ для  $K_u$ , перевірити їх значення на частоті ω=0, ω→∞ в загальному і чисельному вигляді;

- побудувати АЧХ  $\mathbf{K}_{\mathbf{u}}$  ,  $Y_{\scriptscriptstyle{\text{ex}}}$  ,  $Y_{\scriptscriptstyle{\text{aux}}}$  i ФЧХ  $\mathbf{K}_{\mathbf{u}}$  ;

- зробити висновки о частотних властивостях заданого ланцюга, про можливість її використання (при необхідності визначити необхідні для

цього характеристики, наприклад, добротність).

Перша і друга частина роботи здаються на перевірку окремо в обмовленні строки, які зазвичай відповідають строкам проміжної атестації. Тому до кожної з них додається відповідний лист завдання в чорновому варіанті, який може бути видалений із повністю оформленої роботи.

Крім обов'язкових і додаткових розрахункових пунктів РГР повинна містити пункти, наведені в розділі 3.

#### **3 Оформлення розрахунково-графічної роботи**

Розрахунково-графічна робота (РГР) повинна бути оформлена у відповідності до вимог ДСТУ 3008-95 та ЄСКД.

#### *3.1 Структура розрахунково-графічної роботи*

Пояснювальна записка до РГР з дисципліни "Аналіз електронних схем" повинна містити:

- титульний лист;
- зміст;
- лист мети та завдання;
- спецчастина;
- висновки;
- список використаної літератури.

#### *3.2 Зміст розрахунково-графічної роботи*

#### **Титульний лист**

На титульному листі вказують назву навчального закладу, назву кафедри, назву дисципліни, хто виконав і перевірив роботу, місто та рік. В додатку А приведено приклад оформлення титульного листа.

#### **Зміст**

Приводиться зміст РГР, який повинен містити всі розділи окрім титульного листа з вказуванням сторінок. Спецчастина РГР розбивається на три розділи, що відповідають закінченим етапом виконання роботи. На титульному листі номер сторінки не вказується, але при нумерації сторінок він враховується.

#### **Лист мети та завдання**

На цьому листі приводиться мета РГР, індивідуальне завдання, отримане студентом (схема електрична принципова, номінали елементів і початкові умови), перелік необхідних для виконання пунктів.

#### **Спецчастина**

Складається з двох розділів, кожний з яких містить опис і результати виконання пунктів завдання РГР, які наведені в розділі 2, а також проміжні висновки. Коментарі до роботи повинні бути достатніми для того, щоб викладач зміг впевнитись в розумінні студентом змісту виконаної роботи і

особливості застосування використаних програмних пакетів. Кількість значущих цифр в проміжних і остаточних результатах повинно забезпечити як компактність їх запису, так і достатньо високу точність розрахунків, яку студент може оцінити і навести висновках. В наведеному прикладі (розділ 5) ця кількість обмежена об'ємом даних методичних вказівок.

#### **Висновки**

Проводиться докладний аналіз виконаної роботи, її відповідність меті та завданню. Рекомендується робити частинні висновки після кожного етапу виконання роботи, тоді кінцеві висновки будуть узагальнюючими та достатньо короткими. Студент може відмітити використані їм оригінальні рішення, додаткові розрахунки та перевірки, а також ускладнення, що виникли під час роботи над РГР та побажання щодо її вдосконалення.

#### **Список використаної літератури**

Перераховується література, що використовувалась при виконанні РГР. Бажано, щоб на неї були посилання в тексті роботи.

#### **4 Теоретичні відомості**

#### *Використання узагальнених векторно-матричних методів*

При складанні матричного рівняння схеми (МРС) з використанням узагальненого векторно-матричного метода вузлових напруг (УВММВН) необхідно застосовувати відповідні правила, теоретичне обґрунтування яких розглядається в теоретичному курсі.

Для УВММВН МРС має вигляд

[Y]∙[U]=[I], де

[Y]- матриця провідностей схеми,

[U]- вектор невідомих вузлових напруг,

[I]- вектор задаючих струмів.

При складанні МРС для пасивного ланцюга:

- нумеруються вузли схеми;

- по черзі розглядаються всі провідності схеми. Якщо провідність міститься між вузлами α і β, то її величина записується в матицю [Y] 4 рази: в комірки αα і ββ зі знаком "+" і в комірки αβ і βα зі знаком "-";

- по черзі розглядаються всі задаючи джерела струму. Якщо джерело міститься між вузлами α і β, то її величина записується в вектор струмів в відповідні комірки: зі знаком "+", якщо втікає і "-" якщо витікає.

Вузол з номером 0 в схемі відповідає загальному, "землі". В матриці [Y] і векторах [U], [I] нема нульових рядків і стовпців. Це необхідно враховувати при складанні МРС.

При урахуванні незалежних джерел напруг використовується правило переносу рядків і стовпців, яке зображено на рисунку 4.1 і містить наступні дії:

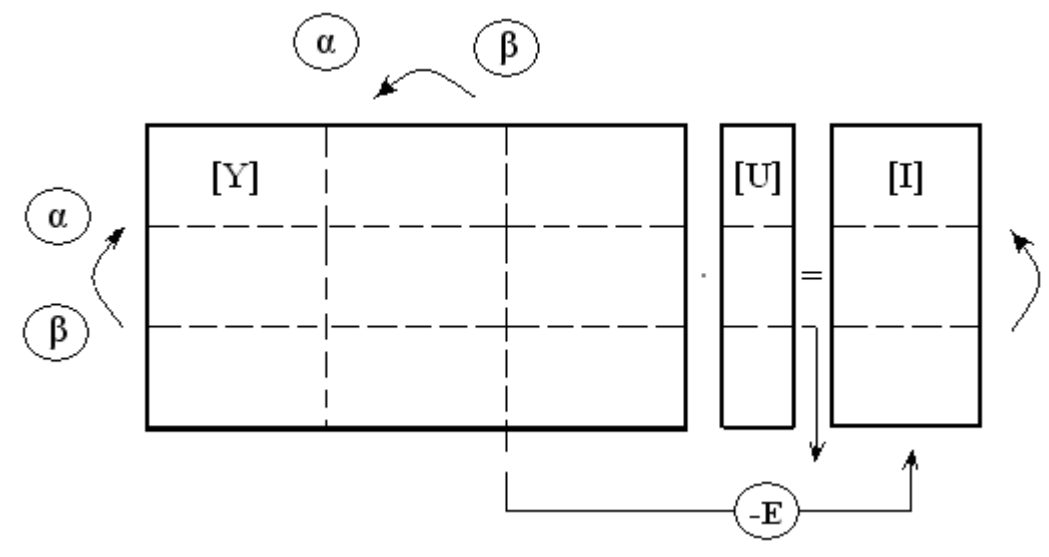

Рисунок 4.1 Правило врахування незалежного джерела напруги

- рядок β матиці [Y] переноситься в рядок α зі знаком "+" і закреслюється, елемент β вектора [I] переноситься в комірку α зі знаком  $``+"$  і закреслюється;

 - стовпчик β матиці [Y] почленно перемножується на величину Е відповідного джерела і переноситься в вектор [I] зі знаком "-";

- стовпчик β матиці [Y] переноситься в стовпчик α зі знаком "+" і закреслюється;

 $-$  із вектора [U] вилучаючи елемент U<sub>β</sub>, котрий при потребі можна визначити як  $U_8 = U_6 + E$ .

 Послідовність виконання даних операцій немає значення і веде до одного і того результату. Ранг матричного рівняння зменшується на одиницю при врахуванні кожного незалежного джерела напруги.

 Бажано складати таблицю напрямленості джерел напруг, в яких вважається, що джерело направлене від вузла схеми з номером α до вузла з номером β. Приклад такої таблиці приведений в розділі 5. Якщо α відповідає загальному вузлу схеми, то джерело краще повернути навпаки з одночасною зміною знака його величини.

 Вплив залежних джерел, активних елементів (транзисторів, операційних підсилювачів) на вигляд МРС і реакцію ланцюга розглядається в лекційній частині курсу.

 Наступним кроком виявиться розрахунок в аналітичному (а після і в чисельному) вигляді вихідної напруги. Бажано використовувати стандартні математичні пакети, проте студент може проводити розрахунок "вручну", або використовувати знання, набуті при вивченні курсу "Алгоритми та методи обчислень", "Програмування та алгоритмічні мови".

 Отриманий результат повинен бути представлений в загальноприйнятому вигляді (як в операторній, так і в часовій формі), перевірені на відповідність розмірності окремих складових чисельника і знаменника а також взагалі.

Окремо повинні бути приведені полюса передавальної функції.

 Для перевірки розрахунку використовують узагальнений векторноматричний метод контурних струмів (УВММКС). В даному випадку МРС має вигляд:

[Z]∙[I]=[E], де

[Z]- матриця опорів схеми,

[E]- вектор задаючих напруг,

[I]- вектор невідомих контурних струмів.

В даному випадку правило складання МРС наступні:

- нумеруються канонічні контури схеми;

 - по черзі розглядаються всі опори схеми. Якщо опір міститься в контурі α і β, то його величина записується в матрицю [Z] чотири рази: в комірки αα і ββ зі знаком "+" і в комірки αβ і βα зі знаком "-";

- по черзі розглядаються задаючи джерела напруг. Якщо джерело

міститься в контурі α і β, то його величина записується в вектор [E] 2 рази з відповідними знаками ("+", якщо напрямок джерела співпадає з обхідним напрямком в контурі).

 В ланцюзі топологічної конфігурації, що розглядається, можливо обрати два канонічних контури (проте, трьома способами), тому МРС одержуємо другого порядку. При його розв'язку визначається струм, що тече через вихідну гілку, надалі з його допомогою розраховується вихідна напруга схеми, яка, відповідно, повинна співпадати з результатами, отриманими при використовуванні УВММВН.

 При наступній перевірці отриманого результату використовуються граничні теореми:

$$
\mathbf{U}_{\text{BLX}}(t)|_{t\to 0} = \lim_{p\to \infty} p \cdot \mathbf{U}_{\text{BLX}}(p), \qquad (4.1)
$$

$$
\mathbf{U}_{\text{BLX}}(t)|_{t\to\infty} = \lim_{p\to 0} p \cdot \mathbf{U}_{\text{BLX}}(p) \tag{4.2}
$$

Одержані з їх допомогою результати в загальному вигляді повинні співпадати з результатами, розрахованими для початкового ланцюга при  $t=0$  (ємності замкнені, індуктивності розриваються) і при  $t\rightarrow\infty$ (ємності розриваються, індуктивності замкнені). Чисельні значення цих результатів повинні співпадати з відповідними точками графіка вихідної напруги.

Перехід від зображення до оригіналу студент може виконати будьяким відомими йому способом. Результат в часовій області не повинен містити уявні величини (тобто використовуються тільки функції exp, sin, cos).

 Завершувати виконання першої частини РГР побудовою графіка перехідного процесу (при необхідності в різних масштабах).

#### *Розрахунок і аналіз функцій схеми*

 За допомогою МРС, точніше, матриці провідності схеми [Y], якій байдуже до зовнішнього впливу, можливо визначити основні функції схеми: коефіцієнт передачі по струму К<sub>і</sub> і напруги К<sub>и</sub>, вхідну Y<sub>«х</sub> і вихідну *Yв*и*<sup>х</sup>* провідності, характеристичне рівняння.

 В даній РГР вхід і вихід схеми мають спільний вузол, тобто чотирьохполюсник стає трьохполюсником. Рівняння для функцій трьохполюсника мають більш простий вигляд, ніж для чотирьохполюсника:

$$
K_{u} = \frac{\Delta_{ab}}{\Delta_{aa} + Y_{\mu} \cdot \Delta_{aa,ba}},
$$
\n(4.3)

$$
K_{i} = \frac{Y_{\mu} \cdot \Delta_{\text{ab}}}{\Delta + Y_{\mu} \cdot \Delta_{\text{bb}}},
$$
\n(4.4)

$$
Y_{\alpha} = \frac{\Delta + Y_{\mu} \cdot \Delta_{\text{BB}}}{\Delta_{\text{aa}} + Y_{\mu} \cdot \Delta_{\text{aa,BB}}},\tag{4.5}
$$

$$
Y_{\text{sur}} = \frac{\Delta + Y_u \cdot \Delta_{\text{aa}}}{\Delta_{\text{BB}} + Y_u \cdot \Delta_{\text{aa,BB}}}.
$$
\n(4.6)

Тут ∆- головний визначник матриці [Y],

a - номер вхідного вузла,

b - номер вихідного вузла,

 $\Delta$ <sub>аа</sub>,  $\Delta$ <sub>вв</sub>,  $\Delta$ <sub>ав</sub> - відповідні алгебраїчні доповнення,

 ∆aa,вв - подвійне алгебраїчне доповнення, його величина рівна визначнику матриці, котре одержуємо із вихідної після закреслення рядків і стовбців з номерами a і b,

*Y<sup>н</sup>* - провідність навантаження,

*Y<sup>и</sup>* - провідність вхідного джерела.

Для ідеального джерела напруги *Yи* →∞, для ідеального джерела струму *Yи* =0. Вважаємо, що схема працює в режимі холостого ходу. Тоді  $Y_{\mu}$ =0 і немає сенсу розрахувати К<sub>i</sub>, оскільки К<sub>i</sub> =0. Вирази для інших функцій схеми мають вигляд:

$$
K_{u} = \frac{\Delta_{a}^{}}{\Delta_{a}^{}}\,,\tag{4.7}
$$

$$
Y_{\alpha} = \frac{\Delta}{\Delta_{aa}},\tag{4.8}
$$

$$
Y_{\text{sur}} = \frac{\Delta_{aa}}{\Delta_{\text{aa},\text{BB}}} \,. \tag{4.9}
$$

 При виконанні розрахунків можна об'єднати послідовне з'єднанні провідності в одну. Це сприяє скороченню рангу матриці [Y] з 5 (або 4) до 4 (або 3), проте не спрощує розрахунків і збільшує імовірність технічної помилки при записі матриці [Y].

 $K_i = \frac{V_n - \Delta_{ss}}{\Delta + Y_n \cdot \Delta_{ss}}$ ,<br>  $Y_{\alpha x} = \frac{\Delta + Y_n \cdot \Delta_{ss}}{\Delta_{ss} + Y_n \cdot \Delta_{ss,ss}}$ ,<br>  $Y_{\alpha xx} = \frac{\Delta + Y_n \cdot \Delta_{ss}}{\Delta_{ss} + Y_n \cdot \Delta_{ss,ss}}$ .<br>
Tyr  $\Delta$  головний визначник матриці [a - номер вхідного вузла,<br>  $\Delta_{ss}$  Лоловний визначник матриці [a -Після запису виразів для  $K_u(p)$ ,  $Y_{\text{ex}}(p)$ ,  $Y_{\text{sur}}(p)$  в загальноприйнятому вигляді необхідно побудувати потрібні АЧХ і ФЧХ. Дана процедура відома із курсу ТАУ. При розрахунках необхідно провести перевірку значень кожної функції при нульовій частоті і частоті, прямуючій до нескінченості на відповідні значення, отримані при елементарному аналізі схеми для даних граничних частот.

Побудовані графіки повинні відображати всі характерні ділянки

функції і граничні значення. При необхідності функція повинна бути представлена декількома графіками в різних масштабах. Графік ФЧХ повинен враховувати максимальні і мінімальні фазові зсуви, котрі вносять елементи схеми і не повинен містити розрив першого роду.

 Виконання даного розділу закінчується висновками, в яких необхідно проаналізувати отримані результати (по можливості, розрахувати частоту зрізу, резонансну частоту, добротність і т.д.), використовуючи знання, отримані при вивчені інших дисциплін і загальну ерудицію, спробувати запропонувати використання даної схеми, вказати позитивні і негативні якості.

## *5 Приклад виконання розрахунково-графічної роботи*

#### **Завдання**

Варіант: вбдг

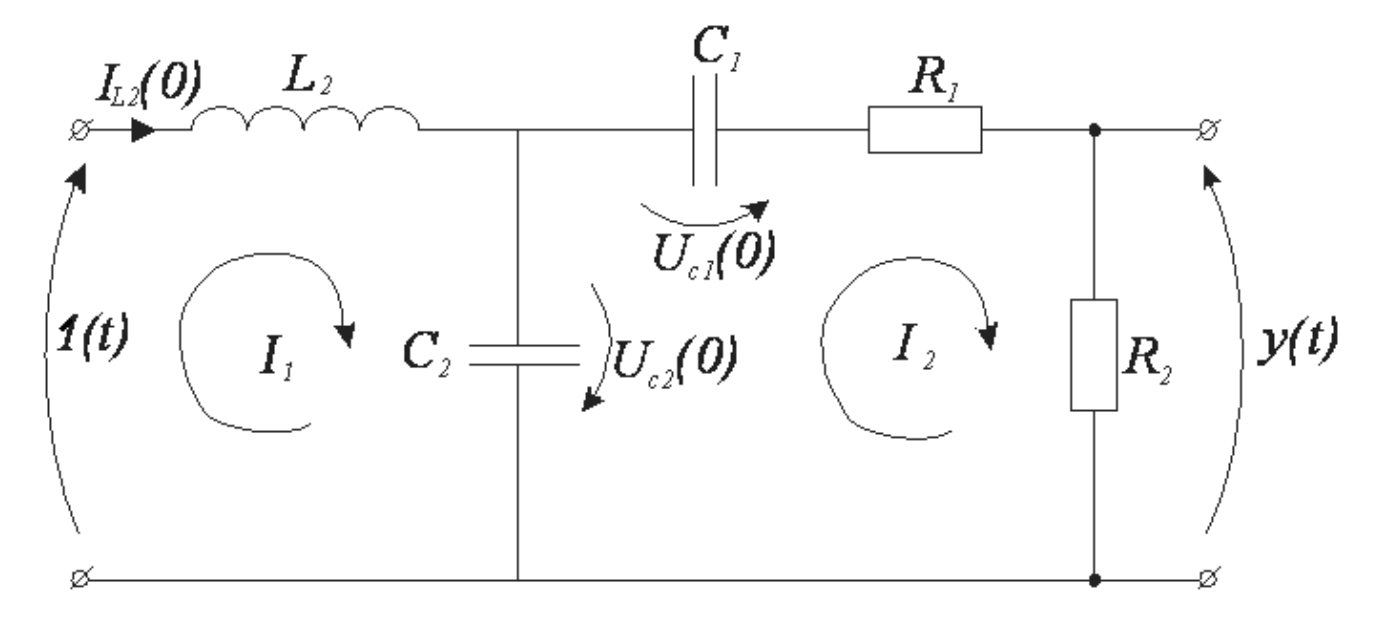

Рисунок 5.1 – Електрична принципова схема

Початкові чисельні дані:

L<sub>2</sub>=2∙10<sup>-4</sup> Гн,  $C_1=10^{-5} \Phi$ , C<sub>2</sub>=2⋅10<sup>-5</sup> Ф,  $R_1 = 0.1$  O<sub>M</sub>,  $R_2 = 0.5$  Ом,  $U_{C1(0)} = 1B$ ,  $U_{C2(0)}=-1B,$ 

 $i_{L2(0)}=-1A$ .

#### ЧАСТИНА 1 УЗАГАЛЬНЕНІ ВЕКТОРНИЙ-МАТРИЧНІ МЕТОДИ

#### **Розрахунок схеми за допомогою ОВММУН**

Складаємо операторний еквівалент заданої схеми. При цьому використовуємо операторні еквіваленти реактивних елементів, що містять джерела напруги.

Провідності в даній схемі відповідають опорам в вихідній схемі (тобто є зворотними величинами).

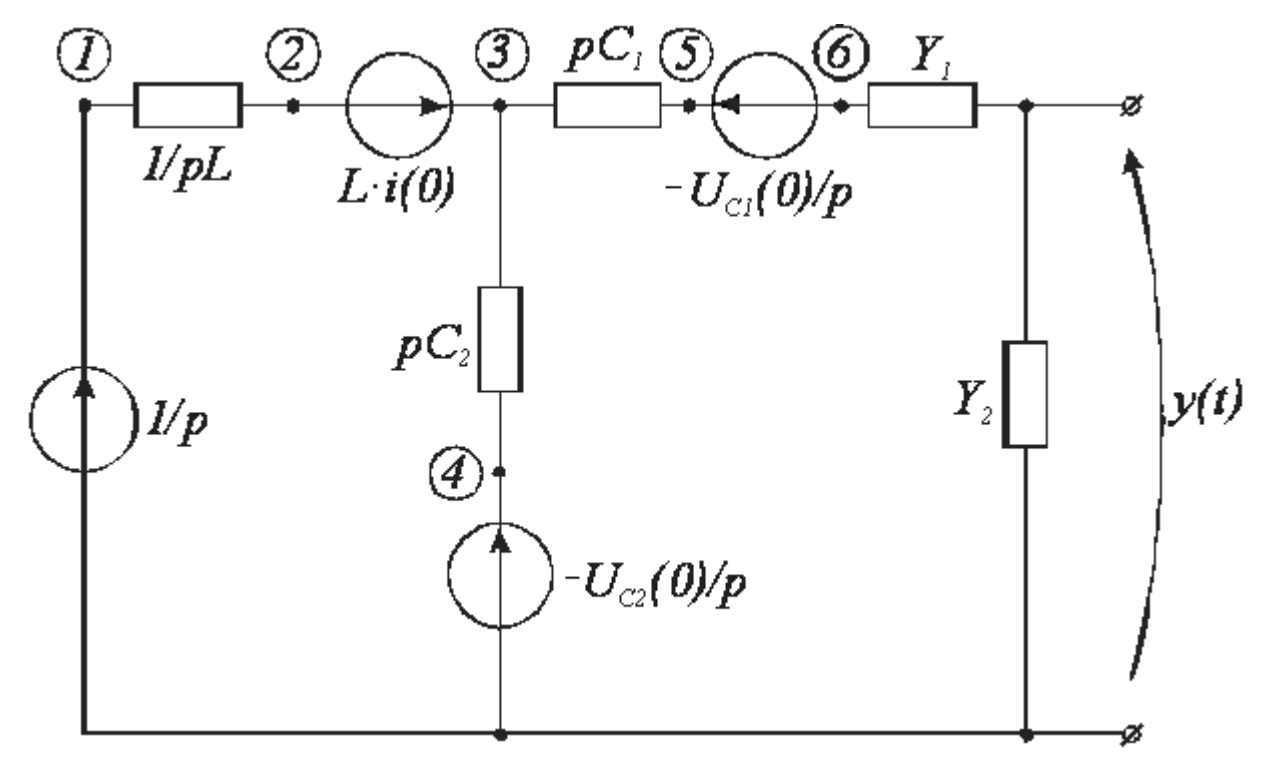

Рисунок 5.2 – Розрахункова схема в операторній формі

Для спрощення в даній схемі були зроблені наступні заміни:

$$
i(0) = I_{L2}(0),
$$
  
\n
$$
g = \frac{y_1 y_2}{y_1 + y_2},
$$
  
\n
$$
L = L_2.
$$

Тут g використовуватиметься при розрахунках, таким чином ми скоротили схему на один вузол. При розрахунку вихідної напруги ми повернемося до даної заміни. Вихідна напруга обчислюватимемося за наступною формулою:

 $1 + \lambda^2$ 2 6  $R_1 + R$ *R U вих*  $U = U \sim \frac{1}{2}$ . Джерела *p c*  $U_a(0)$  $\frac{1}{1}$  i *p c*  $U_{\alpha}$  (0) 2 перевернуті, тому

мають знак «-». Це для того, щоб при розрахунках зберегти напругу  $U^{}_{6}$  $U_{\epsilon}$ , яка необхідна для розрахунку вихідної напруги, а також тому, що джерело, яке направлене до спільного вузла не можна врахувати за допомогою відомого правила.

Нумеруємо вузли схеми числами в кружечках і записуємо матричні рівняння схеми без обліку незалежних джерел напруги. Отримуємо рівняння 5.1.

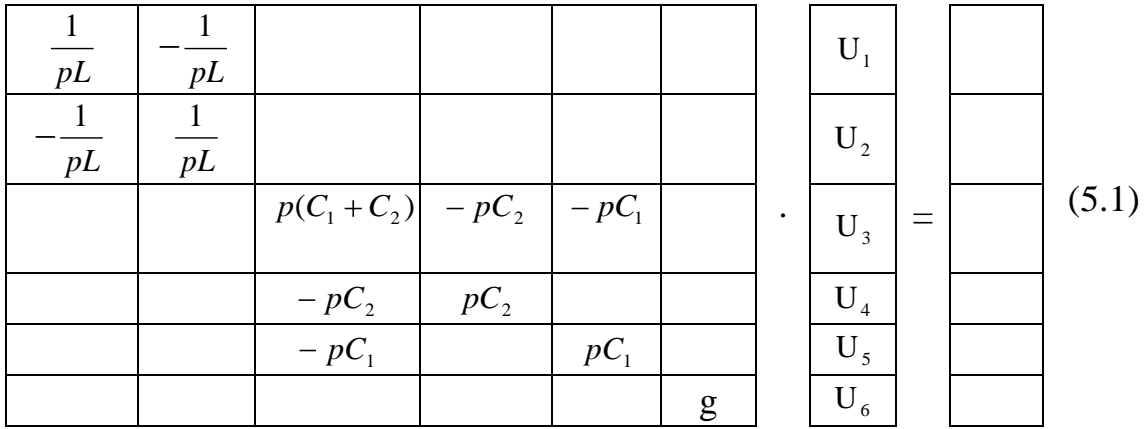

Для обліку незалежних джерел напруги складаємо таблицю їх направленості, в якій α і β – номера вузлів від якого і до якого направлене відповідне джерело.

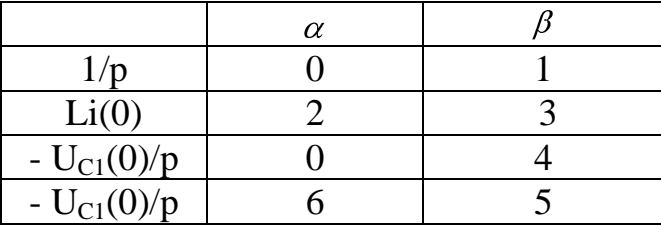

 В результаті обліку незалежних джерел напруги матричне рівняння схеми приймає вигляд, що приведений нижче:

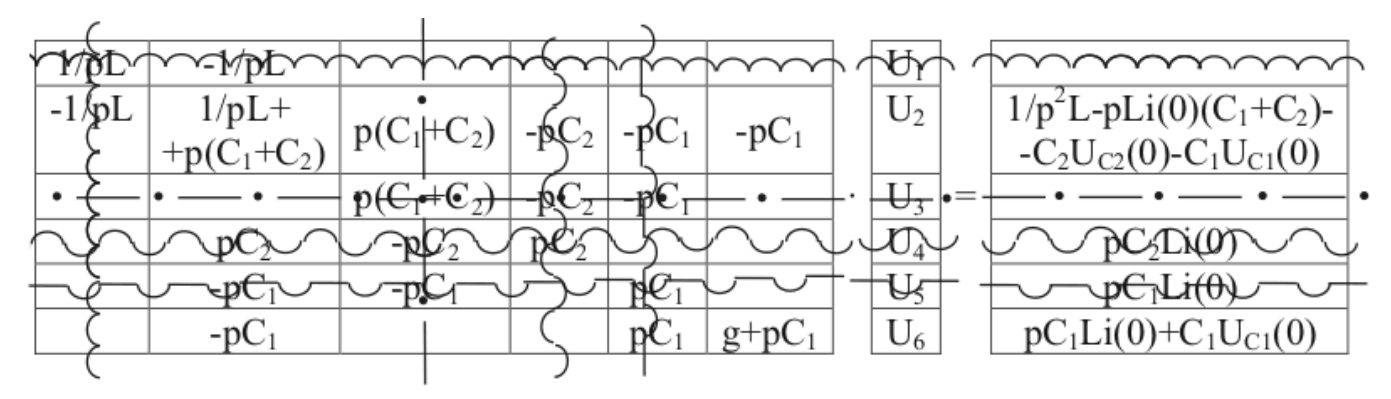

Тут кожному джерелу відповідає своя форма лінії, тобто:

 $\sim$  – облік джерела 1/р,

 $\bullet$  — – облік джерела L⋅i(0),

 $\sim$  – облік джерела - $U_{C1}(0)/p$ ,

 $\vee$  – облік джерела - $U_{C2}(0)/p$ .

Отримаємо наступне спрощене матричне рівняння:

$$
\left[\begin{array}{c|c} \frac{1}{pL} + p(C_1 + C_2) & -pC_1 \\ -pC_1 & g + pC_1 \end{array}\right] \cdot \left[\begin{array}{c} U_2 \\ U_6 \end{array}\right] = \left[\begin{array}{c|c} \frac{1}{p^2L} - p(C_1 + C_2)Li(0) - C_2U_{C_2}(0) - C_1U_{C_1}(0) \\ pC_1Li(0) + C_1U_{C_1}(0) \end{array}\right]
$$

Оскільки даний метод має на увазі складні математичні операції з отриманими матрицями, то виконаємо його з допомогою математичного пакету "Maple". В даному прикладі приведені не всі команді, які використовувалися при розрахунках і не всі проміжні результати.

Задамо матрицю провідності: > **restart: with (linalg):**

> **Y:=matrix(2,2,[[1/(p\*L)+p\*(C[1]+C[2]),-p\*C[1]],[-p\*C[1],g+p\*C[1]]]);** 1

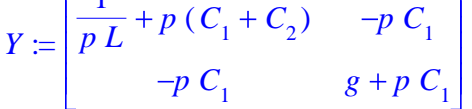

Введемо матрицю струмів:

> J:=matrix(2,1, [[1/(p^2\*L)-p^\*L^\*(C[1]+C[2])<sup>\*</sup>[(0)-C[2]\*U[c2](0)-  
C[1]\*U[c1](0)], [p^\*C[1]^\*L<sup>\*</sup>(0)+C[1]^\*U[c1](0)]]);  

$$
J:=\left[\begin{array}{cc} \frac{1}{p^2 L} - p L (C_1 + C_2) i(0) - C_2 U_{c2}(0) - C_1 U_{c1}(0) \\ p C_1 L i(0) + C_1 U_{c1}(0) \end{array}\right]
$$

Знайдемо відповідь, вирішивши СЛАР в загальному вигляді матричним методом.

Знайдемо зворотну матрицю провідності: > **Y\_inv:=inverse(Y);**

$$
\label{eq:Yj} \begin{split} Y\_inv \coloneqq \left[ \frac{(g+p\,C_1)\,p\,L}{g+p\,C_1 + p^2\,L\,C_1\,g+p^2\,L\,C_2\,g+p^3\,L\,C_2\,C_1} \,, \, \, \frac{p^2\,C_1\,L}{g+p\,C_1 + p^2\,L\,C_1\,g+p^2\,L\,C_2\,g+p^3\,L\,C_2\,C_1} \right] \\ \left[ \frac{p^2\,C_1\,L}{g+p\,C_1 + p^2\,L\,C_1\,g+p^2\,L\,C_2\,g+p^3\,L\,C_2\,C_1} \,, \, \, \frac{1 + p^2\,L\,C_1 + p^2\,L\,C_2}{g+p\,C_1 + p^2\,L\,C_1\,g+p^2\,L\,C_2\,g+p^3\,L\,C_2\,C_1} \right] \end{split}
$$

Знайдемо матрицю напруги множенням матриці Y\_inv на стовпець J:

$$
\begin{aligned}\n&>\textbf{Napr}:=&\textbf{Multiply}&(\textbf{Y\_inv,J});\\ \nMapr=&\left[\frac{(g+p\ C_1)\ p\ L\bigg(\frac{1}{p^2\ L}-p\ L\left(C_1+C_2\right){\rm i}\left(0\right)-C_2\ U_{e2}(0)-C_1\ U_{e1}(0)\bigg)}{g+p\ C_1+p^2\ L\ C_1\ g+p^2\ L\ C_2\ g+p^3\ L\ C_2\ C_1}\right.\\ &\left.+\left.\frac{p^2\ C_1\ L\left(p\ C_1\ L\left((0\right)+C_1\ U_{e1}(0)\right)-p\ C_2\ U_{e2}(0)-C_1\ U_{e1}(0)\right)}{g+p\ C_1+p^2\ L\ C_1\ g+p^2\ L\ C_2\ g+p^3\ L\ C_2\ C_1}\right]\\&\left.\frac{p^2\ C_1\ L\bigg(\frac{1}{p^2\ L}-p\ L\left(C_1+C_2\right){\rm i}\left(0\right)-C_2\ U_{e2}(0)-C_1\ U_{e1}(0)\bigg)}{g+p\ C_1+p^2\ L\ C_2\ g+p^3\ L\ C_2\ C_1}\right.\\ &\left.+\left.\frac{\left(1+p^2\ L\ C_1+p^2\ L\ C_2\right){\rm i}\left(p\ C_1\ L{\rm i}\left(0\right)+C_1\ U_{e1}(0)\right)}{g+p\ C_1+p^2\ L\ C_2\ g+p^3\ L\ C_2\ C_1}\right]\right.\\ \n\end{aligned}
$$

Перейдемо до напруження вузла 6 реальної схеми (для позначення вузлового напруження користуватимемося буквою ):

> phi[6]:=simply(Napr[2,1]);  
\n> phi[6]:=sort(collect(simplify(phi[6]),p));  
\n
$$
\phi_6 = \frac{-(U_{c2}(0) L C_2 - U_{c1}(0) L C_2) p^2 C_1 + i(0) L p C_1 + C_1 + U_{c1}(0) C_1}{L p^3 C_1 C_2 + (g L C_1 + g L C_2) p^2 + p C_1 + g}
$$

#### **Розрахунок схеми за допомогою ОВММКТ**

Канонічні контури для даної схеми приведені на рисунку 5.1. При складанні матричного рівняння, тут використовуємо не провідності, а опори пасивних компонентів.

Матричне рівняння схеми для даного методу має вигляд:

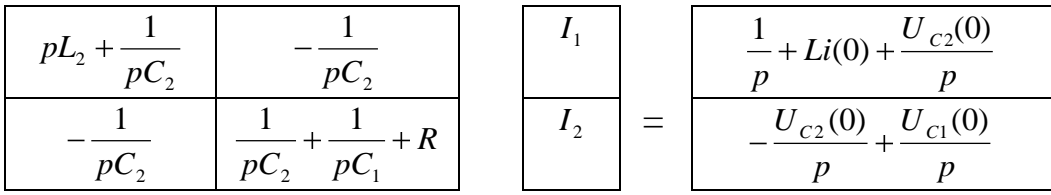

Розв'язуємо його відносно струму 2 *I* , після чого отримуємо

необхідну напругу *g I*  $U_{\epsilon} = \frac{I_2}{I_1}$ 6 .

Запишемо матрицю опорів канонічної системи рівнянь щодо контурних струмів:

> **restart; with (linalg): with(inttrans):**

> **R:=matrix(2,2,[[p\*L+1/(p\*C[2]),-1/(p\*C[2])],[-1/(p\*C[2]),1/(p\*C[1])+1/(p\*C[2])+r]]);**

$$
R = \begin{bmatrix} p & L + \frac{1}{p C_2} & -\frac{1}{p C_2} \\ -\frac{1}{p C_2} & \frac{1}{p C_1} + \frac{1}{p C_2} + r \end{bmatrix}
$$

Запишемо вектор задаючих джерел:

> **EDS:=matrix(2,1,[[1/p+L\*i(0)+U[c2](0)/p],[-U[c2](0)/p+U[c1](0)/p]]);**

$$
EDS := \left[\frac{1}{p} + L i(0) + \frac{U_{c2}(0)}{p}\right] - \frac{U_{c2}(0)}{p} + \frac{U_{c1}(0)}{p}\right]
$$

Отримаємо зворотну матрицю опорів:

> **R\_inv:=inverse(R);**

$$
\begin{split} R\_inv := & \left[ \frac{(C_2 + C_1 + r\,p\,C_1\,C_2)\,p}{p^2\,L\,C_2 + p^2\,L\,C_1 + p^3\,L\,C_2\,r\,C_1 + 1 + r\,p\,C_1} \,, \, \frac{p\,C_1}{p^2\,L\,C_2 + p^2\,L\,C_1 + p^3\,L\,C_2\,r\,C_1 + 1 + r\,p\,C_1} \right] \\ & \left[ \frac{p\,C_1}{p^2\,L\,C_2 + p^2\,L\,C_1 + p^3\,L\,C_2\,r\,C_1 + 1 + r\,p\,C_1} \,, \, \frac{(p^2\,L\,C_2 + 1)\,p\,C_1}{p^2\,L\,C_2 + p^2\,L\,C_1 + p^3\,L\,C_2\,r\,C_1 + 1 + r\,p\,C_1} \right] \end{split}
$$

Знайдемо вектор контурних струмів в загальному вигляді:

#### > **J\_kont:=multiply(R\_inv,EDS);**

$$
J\_kont := \left[ \frac{(C_2 + C_1 + r \, p \, C_1 \, C_2) \, p \left( \frac{1}{p} + L \, i(0) + \frac{U_{c2}(0)}{p} \right)}{p^2 L \, C_2 + p^2 L \, C_1 + p^3 L \, C_2 \, r \, C_1 + 1 + r \, p \, C_1} + \frac{p \, C_1 \left( - \frac{U_{c2}(0)}{p} + \frac{U_{c1}(0)}{p} \right)}{p^2 L \, C_2 + p^2 L \, C_1 + p^3 L \, C_2 \, r \, C_1 + 1 + r \, p \, C_1} \right] \times \left[ \frac{p \, C_1 \left( \frac{1}{p} + L \, i(0) + \frac{U_{c2}(0)}{p} \right)}{p^2 L \, C_2 + p^2 L \, C_1 + p^3 L \, C_2 \, r \, C_1 + 1 + r \, p \, C_1} + \frac{(p^2 L \, C_2 + 1) \, p \, C_1 \left( - \frac{U_{c2}(0)}{p} + \frac{U_{c1}(0)}{p} \right)}{p^2 L \, C_2 + p^2 L \, C_1 + p^3 L \, C_2 \, r \, C_1 + 1 + r \, p \, C_1} \right]
$$

Знаючи закон Ома запишемо: > **'phi[6]'='J\_kont[2,1]\*r' ;**

$$
\phi_6 = J\_kont_{2, 1} r
$$

Перетворимо цей вираз: > **phi[6]:=simplify(J\_kont[2,1]\*r):** **'phi[6]'=phi[6];**

$$
\phi_6 = \frac{C_1 (1 + L i(0) p - p^2 L C_2 U_{c2}(0) + p^2 L C_2 U_{c1}(0) + U_{c1}(0)) r}{p^2 L C_2 + p^2 L C_1 + p^3 L C_2 r C_1 + 1 + r p C_1}
$$

Перейдемо до провідності:

> **r:=1/g;**

$$
r:=\frac{1}{g}
$$

Відповідь в методі контурних струмів: > **'phi[6]'=(collect(simplify(phi[6]),p));**

$$
\phi_6 = \frac{C_1 ((-L C_2 U_{c2}(0) + L C_2 U_{c1}(0)) p^2 + L i(0) p + 1 + U_{c1}(0))}{p^3 L C_2 C_1 + (L C_1 g + L C_2 g) p^2 + p C_1 + g}
$$

Отриманий вираз співпадає з результатом методу вузлових напруг, що підтверджує правильність розрахунків.

Визначимо вихідну напругу наший схеми:

#### > **g:=(y[1]\*y[2])/(y[1]+y[2]);**

$$
g \coloneqq \frac{y_1 y_2}{y_1 + y_2}
$$

Позначимо вихідну напругу  $\phi_{\text{sur}}$ :

> **phi[вих]:=phi[6]\*g/y[2];**

> **phi[вих]:=sort(collect(simplify(phi[вих]),p));**

$$
\varphi_{\text{aux}} = \frac{\left( -(U_{c2} (0) \, L \, C_2 - U_{c1} (0) \, L \, C_2 \right) p^2 + i (0) \, L \, p + 1 + U_{c1} (0) \right) C_1 \mathcal{Y}_1}{\left( L \, C_1 \, C_2 \mathcal{Y}_1 + L \, C_1 \, C_2 \mathcal{Y}_2 \right) p^3 + \left( L \, C_1 \mathcal{Y}_1 \mathcal{Y}_2 + L \, C_2 \mathcal{Y}_1 \mathcal{Y}_2 \right) p^2 + \left( C_1 \mathcal{Y}_1 + C_1 \mathcal{Y}_2 \right) p + \mathcal{Y}_1 \mathcal{Y}_2}
$$

Перевірка розмірності отриманого виразу показує, що всі доданки чисельника і всі доданки знаменника мають однакову розмірність, а їх відношення відповідає розмірності напруги в операторній області. Це також є непрямим підтвердженням відсутності помилки в розрахунках.

Для визначення характеристичних чисел запишемо характеристичне рівняння (ХРУ) в загальному вигляді:

#### > **HRU:=sort(collect(denom(phi[вих])/p,p)\*p,p);**

 $HRU = (L C_1 C_2 y_1 + L C_1 C_2 y_2) p^3 + (L C_1 y_1 y_2 + L C_2 y_1 y_2) p^2 + C_1 y_1 p + C_1 y_2 p + y_1 y_2$ 

Перевіримо початкові умови в загальному вигляді по відомих формулах: > **Limit('phi[вих]\*p',p=infinity)=simplify(limit(phi[вих]\*p,p=infinity));**

**Limit('phi[вих]\*p',p=0)=simplify(limit(phi[вих]\*p,p=0));**

$$
\lim_{p \to \infty} \phi_{\text{aux}} p = -\frac{(U_{\text{e2}}(0) - U_{\text{e1}}(0)) y_1}{y_1 + y_2}
$$

$$
\lim_{p \to 0} \phi_{\text{aux}} p = 0
$$

Елементарний аналіз вихідного ланцюга в моменти часу  $t=0$  і  $t\rightarrow\infty$ показує, що отримані вирази правдиві.

Тепер можна перейти до чисельного аналізу:

 $> L := 2e-4$ ;  $CI1 := 1e-5$ ;  $CI2! = 2e-5;$  $i(0):=-1$ :  $V[1]:=10;$  $y[2]:=2;$  $U[c1](0):=1;$  $U[c2](0):=-1;$  $g:=y[1]+y[2];$ 

Напруга вихідного вузла в чисельному вигляді:

 $>$ 'phi[вих]'=phi[вих]:

$$
\phi_{\text{aux}} = -\frac{0.00010 (-0.810^8 p^2 + 0.0002 p - 2)}{0.4810^{-12} p^3 + 0.12010^6 p^2 + 0.00012 p + 20}
$$

ХРУ досліджуваного ланцюга в чисельному вигляді:  $>$  HRU:

 $0.48\ 10^{-12}p^3 + 0.120\ 10^{-6}p^2 + 0.00012\ p + 20$ 

Знайдемо корні XPУ: p<sub>1</sub> = -249667.11  $p_2 = -166.44385 - 12917.476I$  $p_3 = -166.44385 + 12917.476I$ 

Перейдемо від операторного зображення до оригіналу в тимчасовій області:

```
> u:=t->simplify(invlaplace(phi[вих],p,t));
                                 u = t \rightarrow simplify (invlaplace (\phi_{\text{max}}, p, t))
```

```
> 'u(t)'=u(t);u(t) = 1.837770008 e^{(-249667.1123)} - 0.1711033418 e^{(-166.4438530)} cos(12917.47592 t)+0.03630110606 \mathrm{e}^{(-166.4438530)} \sin(12917.47592 t)
```
Даний вираз є результатом розрахунків в першій частині роботи. Знайдемо в чисельному вигляді отримані початкові умови:

```
> 'u(0)'=limit(u(t),t=0);
> 'u(0)'=mmq u(1,1,1--,1,1);<br>'u(infinity)'=limit(u(t),t=infinity);<br>u(0) = 1.666666666u(\infty) = 0.
```
Побудуємо графік знайденої функції в різних масштабах для того, щоб було видно характеристичні точки та ділянки:  $> plot(u(t), t=0..0.03, -0.2..0.2, numpoints=10000, color=black);$ 

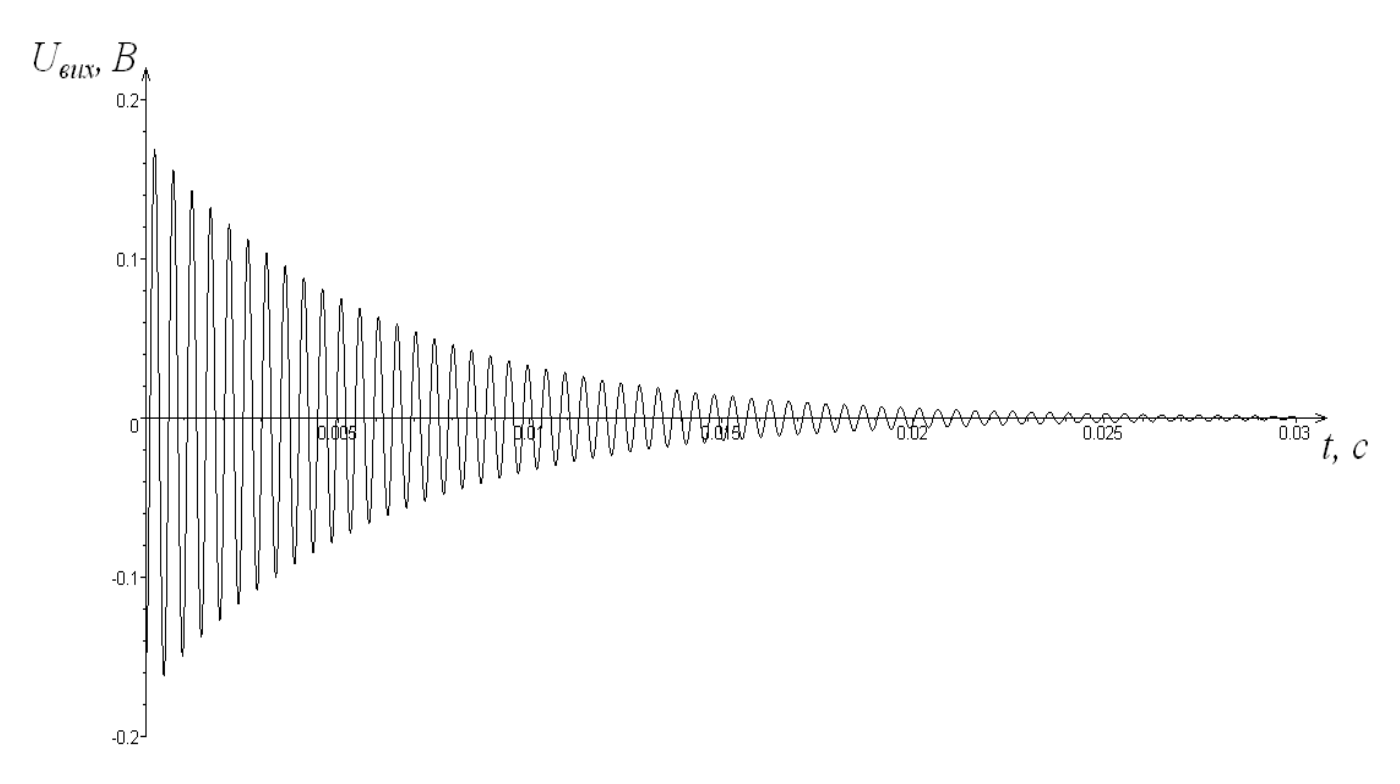

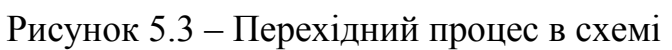

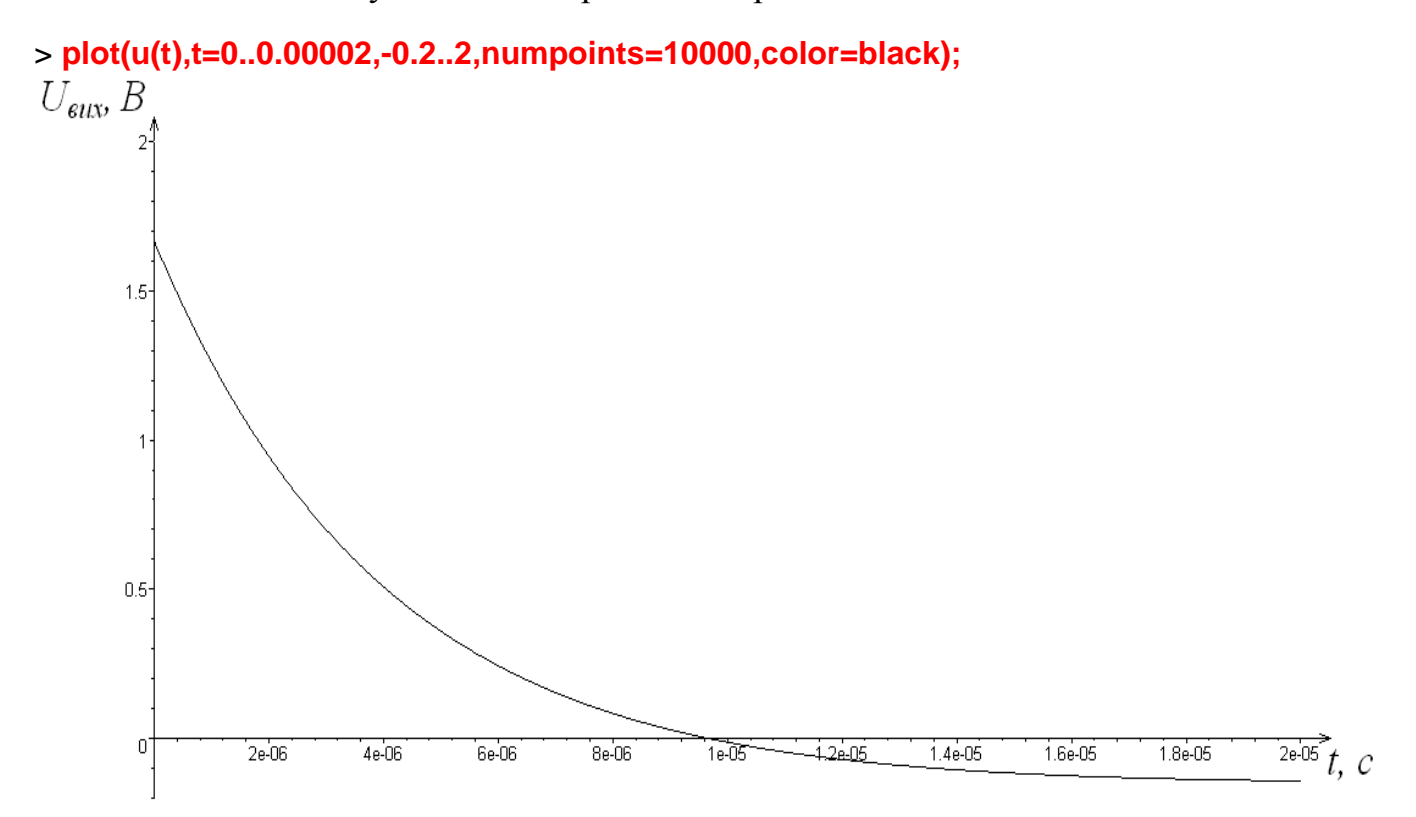

Рисунок 5.4 – Перехідний процес в схемі на початковій ділянці

#### ЧАСТИНА 2

#### РОЗРАХУНОК ФУНКЦІЙ СХЕМИ

В цій частині розрахуємо основні функції заданої схеми по її матриці провідності. Тут можна використовувати спрощенні формули розрахунку для коефіцієнтів передачі напруги, вхідної і вихідної провідностей (4.7), (4.8), (4.9), які наведені в розділі 4:

$$
K_{u} = \frac{\Delta_{ab}}{\Delta_{aa}}, \quad Y_{gx} = \frac{\Delta}{\Delta_{aa}}, \quad Y_{gux} = \frac{\Delta_{aa}}{\Delta_{aa, BB}}
$$

Формули записані з урахуванням того, що вхідним джерелом являється ідеальне джерело напруги, схема працює в режимі холостого ходу. При даній нумерації вузлів а=1, в=4. Для нульових початкових умов операторний еквівалент схеми наведений на рисунку 5.5.

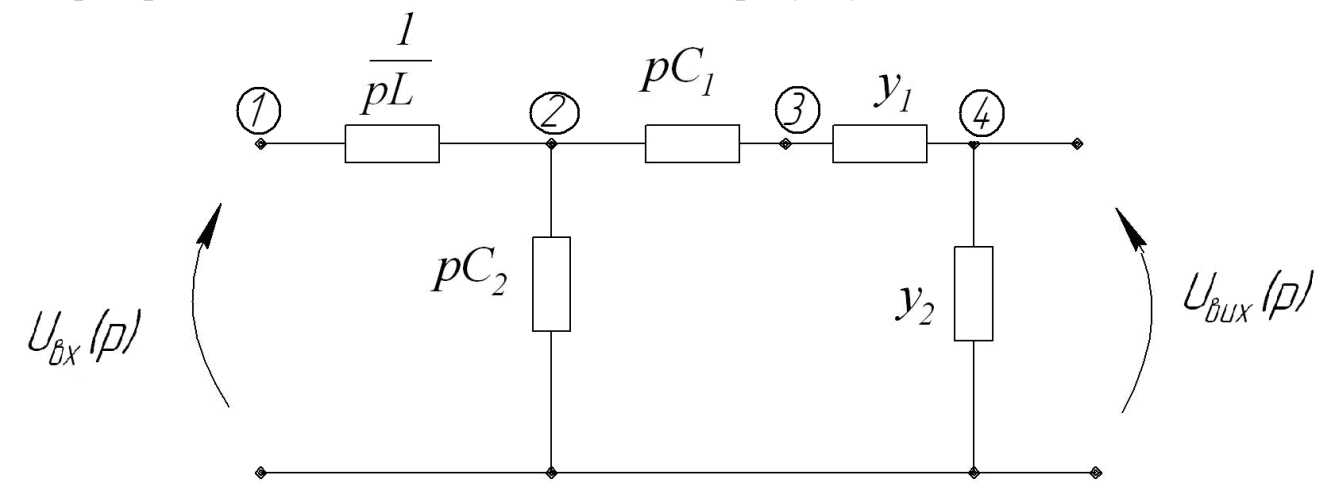

Рисунок 5.5 - Операторній еквівалент заданої схеми

У останній схемі зроблені такі заміни:  $y_1 = \frac{1}{R_1}$ ;  $y_2 = \frac{1}{R_2}$ .

По отриманій схемі складемо матрицю її провідності:

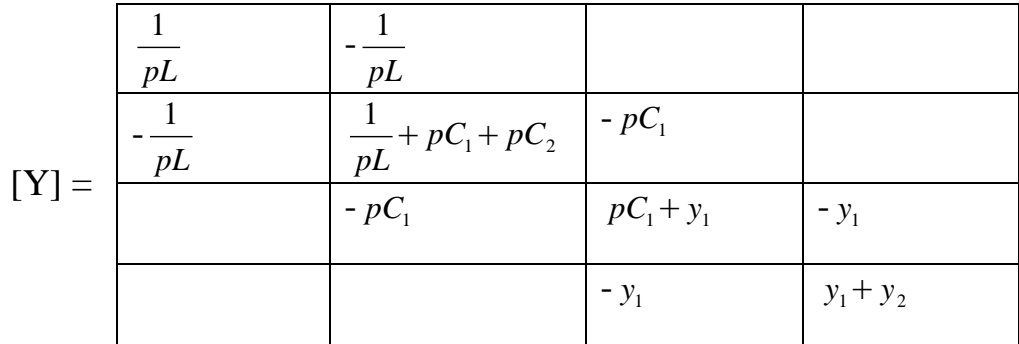

Для цієї матриці необхідно розрахувати головний визначник і вказані вище алгебраїчні доповнення. Застосовуємо пакет Maple.

Запишемо матрицю провідності:

> **restart: with (linalg):**

> **Y:=matrix(4,4,[[1/(p\*L),-1/(p\*L),0,0],[-1/(p\*L),1/(p\*L)+p\*C[1]+p\*C[2], p\*C[1],0],[0,-p\*C[1],p\*C[1]+y[1],-y[1]],[0,0,-y[1],y[1]+y[2]]]);**

$$
Y := \begin{bmatrix} \frac{1}{p L} & -\frac{1}{p L} & 0 & 0 \\ -\frac{1}{p L} & \frac{1}{p L} + p C_1 + p C_2 & -p C_1 & 0 \\ 0 & -p C_1 & p C_1 + y_1 & -y_1 \\ 0 & 0 & -y_1 & y_1 + y_2 \end{bmatrix}
$$

Порахуємо коефіцієнт посилення. Вузол а=1, узел b=4.

> **a:=1; b:=4;**

 $a \coloneqq 1$  $b \coloneqq 4$ 

> **K[u] := sort(collect((det(minor(Y,a,b))/det(minor(Y,a,a))),p));**

$$
K_{u} := - \frac{C_{1} \nu_{1} p}{\left(C_{1} C_{2} \nu_{1} L + C_{1} C_{2} \nu_{2} L\right) p^{3} + \left(C_{1} \nu_{1} \nu_{2} L + C_{2} \nu_{1} \nu_{2} L\right) p^{2} + \left(C_{1} \nu_{1} + C_{1} \nu_{2} \right) p + \nu_{1} \nu_{2}}
$$

Розрахуємо вхідну провідність:

> **y**[vx] := sort(collect((det(Y)/det(minor(Y,a,a))),p));  
\n
$$
\mathcal{Y}_{vx} = \frac{(C_1 C_2 y_1 + C_1 C_2 y_2) p^2 + (C_1 y_1 y_2 + C_2 y_1 y_2) p}{(C_1 C_2 y_1 L + C_1 C_2 y_2 L) p^3 + (C_1 y_1 y_2 L + C_2 y_1 y_2 L) p^2 + (C_1 y_1 + C_1 y_2) p + y_1 y_2}
$$

Розрахуємо вихідну провідність:

# > **y[vix] := sort(collect(simplify(det(minor(Y,a,a))/det(minor(minor(Y,a,a),b-1,b-**

**1))),p));**<br> $y_{\text{mix}} = \frac{(C_1 C_2 y_1 L + C_1 C_2 y_2 L) p^3 + (C_1 y_1 y_2 L + C_2 y_1 y_2 L) p^2 + (C_1 y_1 + C_1 y_2) p + y_1 y_2 C_1 C_2 L p^3 + (C_1 y_1 L + C_2 y_1 L) p^2 + C_1 p + y_1 C_2 P + z_1 p^2 + z_1 p + z_1 p^2 + z_1 p + z_1 p^2 + z_1 p + z_1 p + z_1 p^2 + z_1 p + z_1 p + z_1 p + z_1 p + z_1 p + z_1$ 

Для перевірки визначимо реакцію схеми U<sub>вих</sub>(p)=K<sub>u</sub>(p)⋅U<sub>вх</sub>(p) на одиничний стрибок:

> **H:=K[u]\*1/p;**

$$
H = -\frac{C_1 y_1}{\left(C_1 C_2 y_1 L + C_1 C_2 y_2 L\right) p^3 + \left(C_1 y_1 y_2 L + C_2 y_1 y_2 L\right) p^2 + \left(C_1 y_1 + C_1 y_2\right) p + y_1 y_2}
$$

Характеристичне рівняння ланцюга:

#### > HRU:=collect((denom(H))/p,p)\*p;

HRU =  $(C_1 C_2 y_1 L + C_1 C_2 y_2 L) p^3 + (C_1 y_1 y_2 L + C_2 y_1 y_2 L) p^2 + C_1 y_1 p + C_1 y_1 p + y_1 y_2$ 

Як видно формули співпали з результатами, отриманими в першій частині. Перейдемо в частотну область:

 $> p:=l^*$ omega;

$$
p \coloneqq \omega I
$$

- $>$  'K[u]'=K[u];  $K_{\mu} = -IC_{1}y_{1} \omega / (- (C_{1} C_{2} y_{1} L + C_{1} C_{2} y_{2} L) \omega^{3} I + y_{1} y_{2} - (C_{1} y_{1} y_{2} L + C_{2} y_{1} y_{2} L) \omega^{2}$ +  $(C_1 y_1 + C_1 y_2) \omega I$
- $>$ 'y[vx]'=y[vx];

$$
y_{vx} = (C_1 y_1 y_2 + C_2 y_1 y_2 + (C_1 C_2 y_1 + C_1 C_2 y_2) \omega I) \omega I / (
$$
  
\n
$$
-(C_1 C_2 y_1 L + C_1 C_2 y_2 L) \omega^3 I + y_1 y_2 - (C_1 y_1 y_2 L + C_2 y_1 y_2 L) \omega^2
$$
  
\n
$$
+(C_1 y_1 + C_1 y_2) \omega I)
$$

> 'y[**vix**]' = **y**[**vix**];  
\n
$$
y_{\text{vix}} = (-(C_1 C_2 y_1 L + C_1 C_2 y_2 L) \omega^3 I + y_1 y_2 - (C_1 y_1 y_2 L + C_2 y_1 y_2 L) \omega^2
$$
\n
$$
+ (C_1 y_1 + C_1 y_2) \omega I) / (-C_1 C_2 L \omega^3 I + C_1 \omega I - (C_1 y_1 L + C_2 y_1 L) \omega^2 + y_1)
$$

Отримаємо вирази для АЧХ цих функцій схеми:

#### > A4X\_K[u]:=sort(simplify(evalc(abs(K[u]))),omega);

$$
A4X_{-}K_{2} = (C_{1}^{2}y_{1}^{2} \omega^{2} \bigg/ (C_{1}^{2}C_{2}^{2}y_{1}^{2}L^{2} \omega^{6} + 2C_{1}^{2}C_{2}^{2}y_{1}L^{2}y_{2} \omega^{6} + C_{1}^{2}C_{2}^{2}y_{2}^{2}L^{2} \omega^{6}
$$
  
+2 C\_{1}y\_{1}^{2}y\_{2}^{2}L^{2}C\_{2} \omega^{4} + C\_{2}^{2}y\_{1}^{2}y\_{2}^{2}L^{2} \omega^{4} - 2C\_{1}^{2}C\_{2}y\_{1}^{2}L \omega^{4} - 4C\_{1}^{2}C\_{2}y\_{1}Ly\_{2} \omega^{4}  
+ C\_{1}^{2}y\_{1}^{2}y\_{2}^{2}L^{2} \omega^{4} - 2C\_{1}^{2}C\_{2}y\_{2}^{2}L \omega^{4} + 2C\_{1}^{2}y\_{1}y\_{2} \omega^{2} - 2y\_{1}^{2}y\_{2}^{2}C\_{1}L \omega^{2}  
- 2y\_{1}^{2}y\_{2}^{2}C\_{2}L \omega^{2} + C\_{1}^{2}y\_{1}^{2} \omega^{2} + C\_{1}^{2}y\_{2}^{2} \omega^{2} + y\_{1}^{2}y\_{2}^{2})

> A4X\_y[vx]:=sort(simplify(evalc(abs(y[vx]))),omega);

$$
A4X_{y_x} = ((C_1^2 C_2^2 y_1^2 \omega^2 + 2 C_1^2 C_2^2 y_1 y_2 \omega^2 + C_1^2 C_2^2 y_2^2 \omega^2 + C_1^2 y_1^2 y_2^2 + 2 y_1^2 y_2^2 C_2 C_1 + y_1^2 y_2^2 C_2^2) \omega^2 / (C_1^2 C_2^2 y_1^2 L^2 \omega^6 + 2 C_1^2 C_2^2 y_1 L^2 y_2 \omega^6 + C_1^2 C_2^2 y_2^2 L^2 \omega^6 + 2 C_1 y_1^2 y_2^2 L^2 C_2 \omega^4 + C_2^2 y_1^2 y_2^2 L^2 \omega^4 - 2 C_1^2 C_2 y_1^2 L \omega^4
$$

$$
-4 C_1^2 C_2 y_1 L y_2 \omega^4 + C_1^2 y_1^2 y_2^2 L^2 \omega^4 - 2 C_1^2 C_2 y_2^2 L \omega^4 + 2 C_1^2 y_1 y_2 \omega^2
$$
  

$$
-2 y_1^2 y_2^2 C_1 L \omega^2 - 2 y_1^2 y_2^2 C_2 L \omega^2 + C_1^2 y_1^2 \omega^2 + C_1^2 y_2^2 \omega^2 + y_1^2 y_2^2)
$$

> **AЧX\_y[vix]:=sort(simplify(evalc(abs(y[vix]))),omega);** 2 *y* 1 2 *y* 2 2 *C*2 *L* <sup>2</sup> *<sup>C</sup>*<sup>1</sup> 2 *y* 1 <sup>2</sup> <sup>2</sup> *<sup>C</sup>*<sup>1</sup> 2 *y* 2 2 2 *y* 1 2 *y* 2 2 *C*1 2 *C*2 2 *L* 2 6 ) ( *C*1 2 *y* 1 2 *L* 2 4 2 *C*<sup>1</sup> *y* 1 2 *L* <sup>2</sup> *<sup>C</sup>*<sup>2</sup> <sup>4</sup> *<sup>C</sup>*<sup>2</sup> 2 *y* 1 2 *L* 2 4 2 *C*<sup>1</sup> 2 *C*2 *L* 4 2 *C*<sup>2</sup> *y* 1 2 *L* 2 2 *C*<sup>1</sup> *y* 1 2 *L* <sup>2</sup> *<sup>C</sup>*<sup>1</sup> 2 2 *y* 1 2 )) ( 1/2)

Визначимо граничні умови, тобто значення отриманих функцій при нульовій частоті сигналу і частоті наближеній до нескінченості:

#### > **Limit('AЧX\_K[u](omega)',omega=0)=simplify(limit(AЧX\_K[u],omega=0));**

```
\lim_{\omega \to 0} A \, \Psi X \, \underline{K}_u(\omega) = 0\lim_{\omega \to \infty} A \, \Psi X \, K_u(\omega) = 0\lim_{\omega \to 0} \mathbf{A} \mathbf{A} \mathbf{B} \mathbf{A} \mathbf{B} = 0\lim_{\omega \to \infty} A \, \mathbf{Q} \mathbf{X} \mathbf{D}_{\nu x}(\omega) = 0\lim_{\omega \to 0} A\mathbf{4} \mathbf{X} \mathcal{Y}_{\text{mix}}(\omega) = \mathcal{Y}_2\lim_{\omega \to \infty} A \mathbf{4} \mathbf{X} \mathcal{Y}_{\text{mix}}(\omega) = y_1 + y_2
```
 Елементарний аналіз поведінки функції схеми на вказаних частотах свідчить про те, що значення відповідають розрахованим.

Для побудови фазочастотної характеристики (ФЧХ)  $K_u$  спочатку знайдемо дійсну і уявну частини  $\,{\rm K}_\mathsf{u}$  . Після остаточно отримуємо:

$$
\mathbf{F} \mathbf{Y} \mathbf{X}_{\perp} \mathbf{X}_{\mu} = \arctan\left(\frac{y_1 y_2 \left(C_1 L \omega^2 + C_2 L \omega^2 - 1\right)}{C_1 \left(C_2 y_1 L \omega^2 + C_2 y_2 L \omega^2 - y_1 - y_2\right) \omega}\right)
$$

Для побудови графіків вводимо чисельні значення:

> **L:=2e-4; C[1]:=1e-5; C[2]:=2e-5; i(0):=-1; y[1]:=10; y[2]:=2; U[c1](0):=1; U[c2](0):=-1; g:=y[1]+y[2];**

Тоді для виразу АЧХ і ФЧХ отримаємо:

$$
\mathbf{A} \mathbf{4} \mathbf{X}_{-} \mathbf{K}_{\mu} = 0.000100 \sqrt{\frac{\omega^{2}}{0.2304 \, 10^{-24} \, \omega^{6} + 0.142848 \, 10^{-13} \, \omega^{4} - 0.47856 \, 10^{-5} \, \omega^{2} + 400.}}{\left(\frac{(0.576 \, 10^{-17} \, \omega^{2} + 0.3600 \, 10^{-6}) \, \omega^{2}}{0.2304 \, 10^{-24} \, \omega^{6} + 0.142848 \, 10^{-13} \, \omega^{4} - 0.47856 \, 10^{-5} \, \omega^{2} + 400.}\right)}
$$
\n
$$
\mathbf{A} \mathbf{4} \mathbf{X}_{-} \mathbf{y}_{\nu x} = \sqrt{\frac{0.2304 \, 10^{-24} \, \omega^{6} + 0.142848 \, 10^{-13} \, \omega^{4} - 0.47856 \, 10^{-5} \, \omega^{2} + 400.}{0.16 \, 10^{-26} \, \omega^{6} + 0.35992 \, 10^{-14} \, \omega^{4} - 0.11999 \, 10^{-5} \, \omega^{2} + 100.}} \mathbf{F} \mathbf{H} \mathbf{X}_{-} \mathbf{K}_{\mu} = \arctan\left(\frac{0.2 \, 10^{7} \, (0.6 \, 10^{-8} \, \omega^{2} - 1.)}{(0.48 \, 10^{-7} \, \omega^{2} - 12.3 \, \omega}\right)
$$

Чисельні значення для граничних частот:

$$
\lim_{\omega \to 0} A \cdot \mathbf{W} \cdot \mathbf{X}_{\mathbf{y}}(\omega) = 0.
$$
\n
$$
\lim_{\omega \to \infty} A \cdot \mathbf{W} \cdot \mathbf{X}_{\mathbf{y}}(\omega) = 0.
$$
\n
$$
\lim_{\omega \to 0} A \cdot \mathbf{W} \cdot \mathbf{Y}_{\mathbf{y}\mathbf{x}}(\omega) = 0.
$$
\n
$$
\lim_{\omega \to \infty} A \cdot \mathbf{W} \cdot \mathbf{Y}_{\mathbf{y}\mathbf{x}}(\omega) = 0.
$$
\n
$$
\lim_{\omega \to 0} A \cdot \mathbf{W} \cdot \mathbf{Y}_{\mathbf{y}\mathbf{x}}(\omega) = 2.
$$
\n
$$
\lim_{\omega \to \infty} A \cdot \mathbf{W} \cdot \mathbf{Y}_{\mathbf{y}\mathbf{x}}(\omega) = 12.
$$

Графіки приведені на рисунках 5.6 – 5.10.

> **plot(argument(K[u])\*180/Pi,omega=0..60000);**

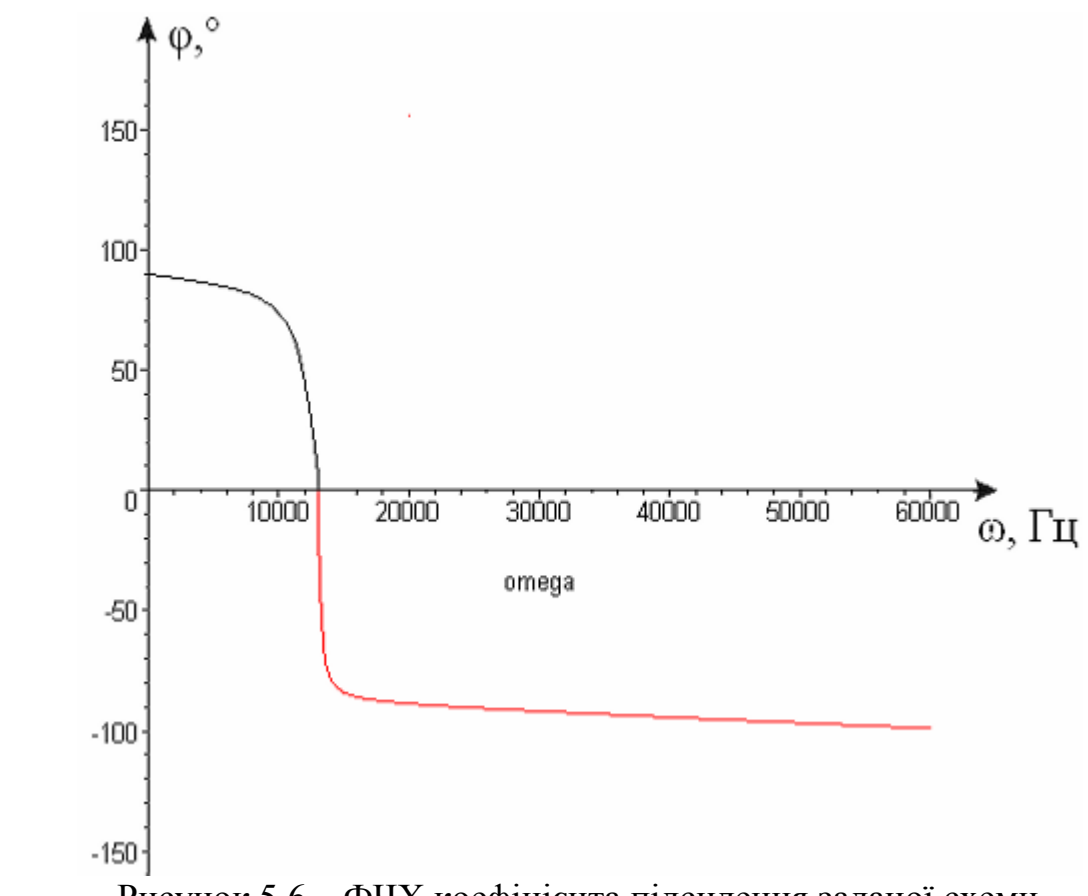

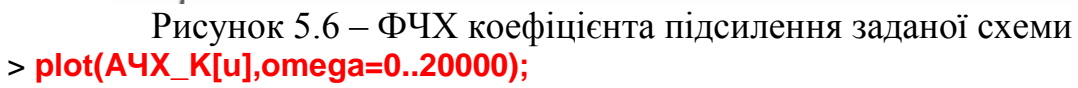

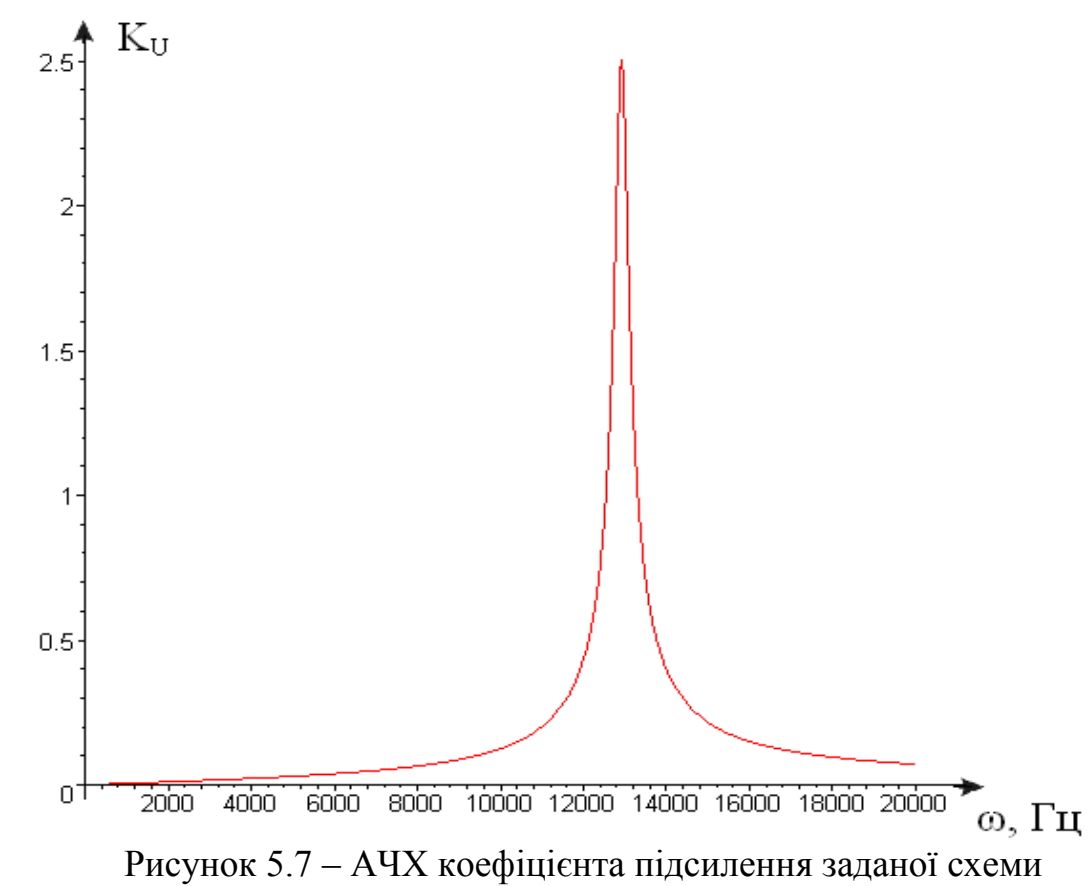

 З усього видно, що схема являє собою смуговий фільтр. Знайдемо його резонансну частоту і добротність.

> *W\_p* := 12918.54083 *W\_n* := 12753.16539  $W_v$  := 13086.05250

По знайденим частотам зрізу і резонансною частотою знайдемо добротність:

> **Q:=W\_p/(W\_v-W\_n);**

*Q* := 38.80757302

Побудуємо АЧХ *y vh*

> **plot(abs(y[vx]),omega=0..20000);**

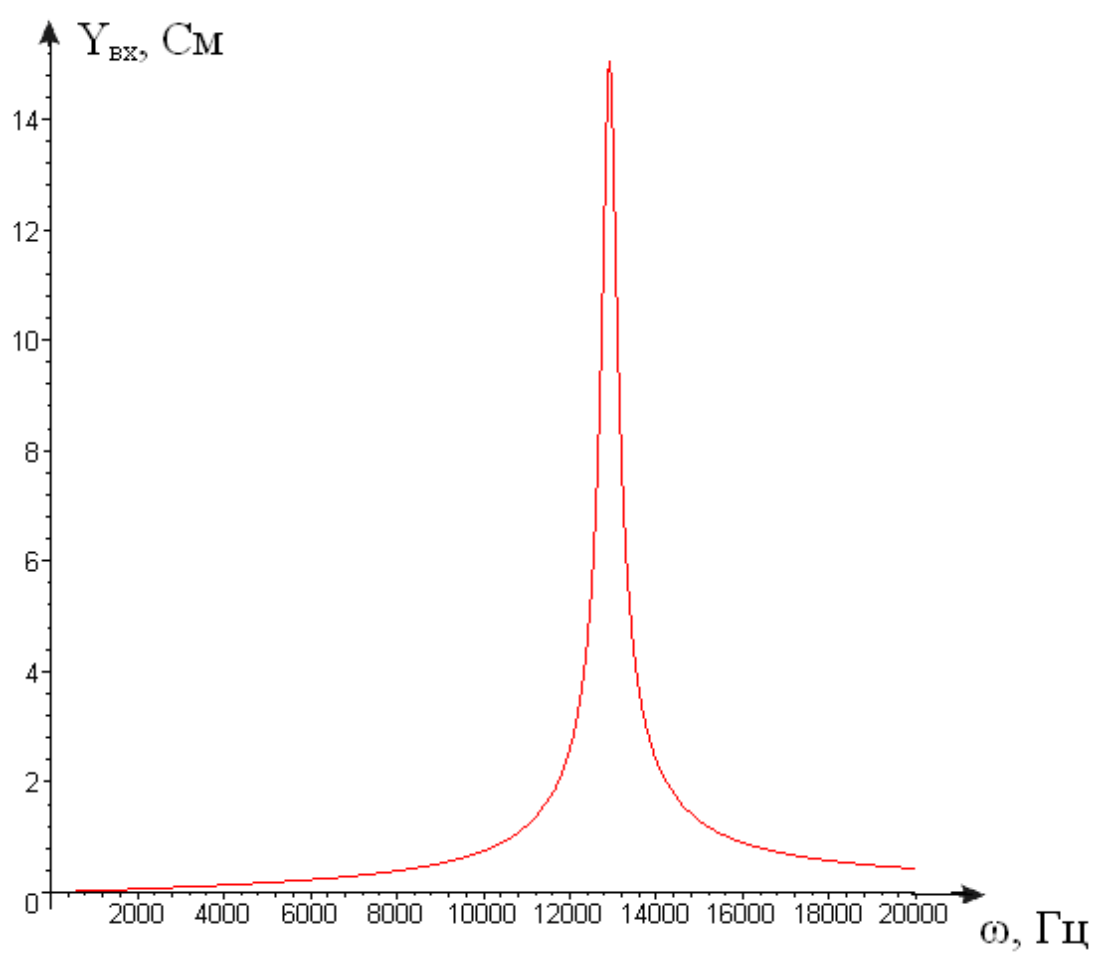

Рисунок 5.8 – АЧХ вхідної провідності

> **plot(abs(y[vix]),omega=0..15000);**

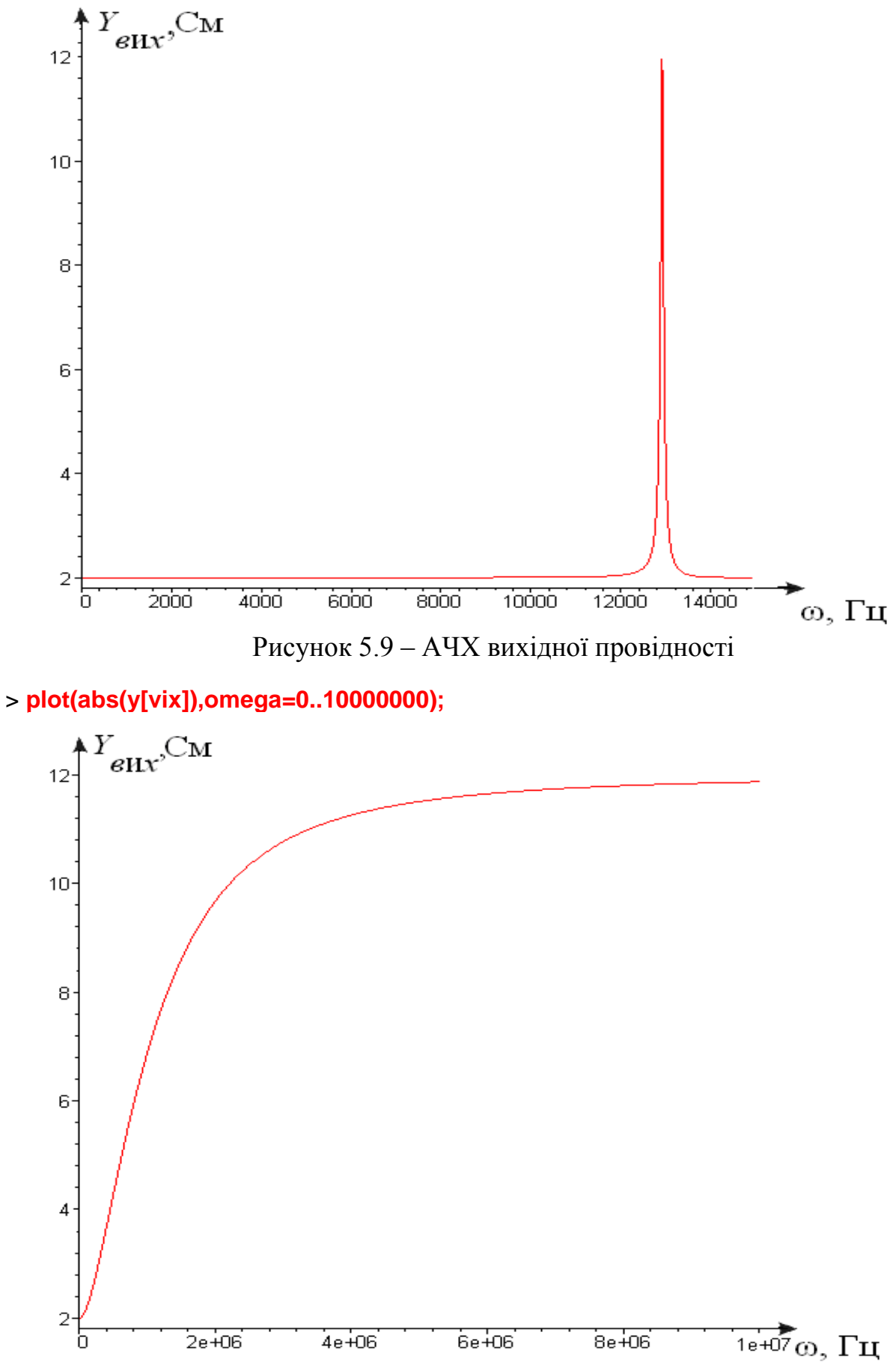

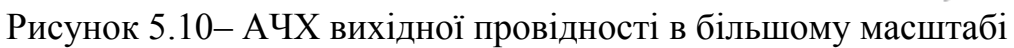

 В кінці розділу повинен міститись висновок про можливість використання даної схеми з урахуванням її характеристик, розрахованої резонансної частоти і добротності. В висновку студент повинен використовувати знання, отриманні при вивчені суміжних дисциплін і загальну ерудицію.

В даному розділі приведені приклади виконання тільки основних пунктів завдання. Результати розрахунків приведені з скороченнями. Способи та вирази для перевірок і порівняння результатів зазвичай відсутні, що обумовлено не економією паперу, а необхідністю відповідального та творчого підходу студентів до виконання РГР. В роботі, яку здає студент, повинні, звичайно, бути всі проміжні розрахунки, перевірки та порівняння, а також необхідні аналізи їх.

Приклади виконання додаткових пунктів завдання також відсутні, так як в теоретичній частині РГР, лекційному курсі і на практичних заняттях вони розглядаються достатньо докладно. Не приводяться «приклади» висновків по очевидним причинам.

## 6 Варіанти завдань на розрахунково-графичну роботу

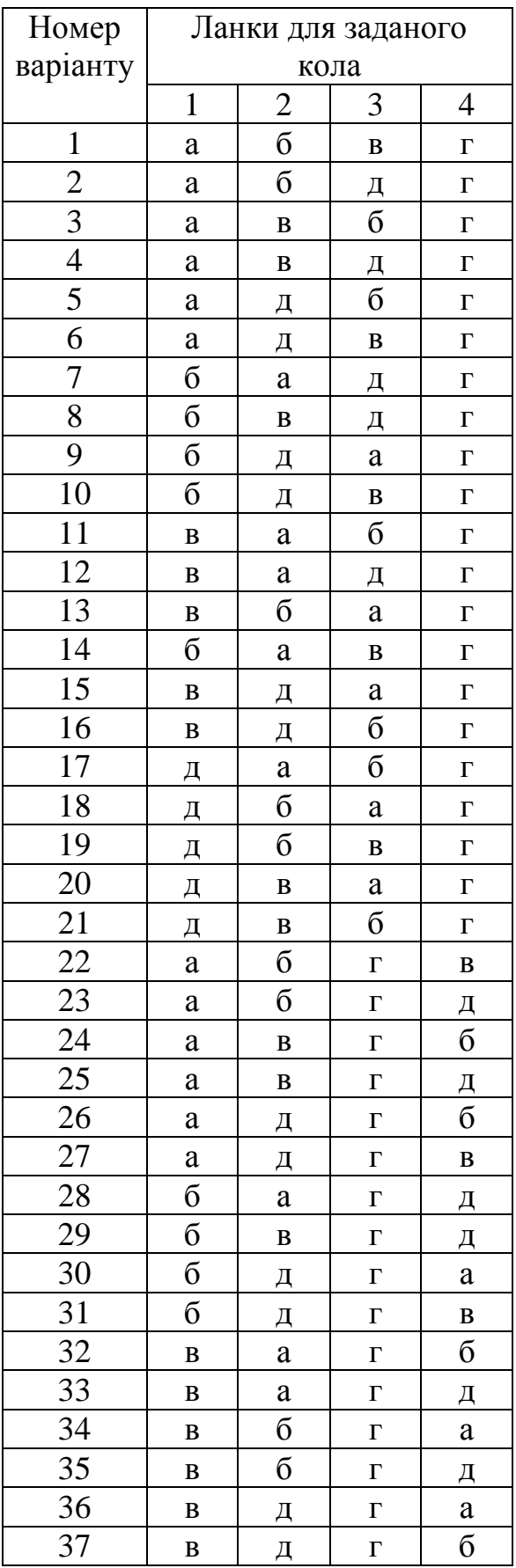

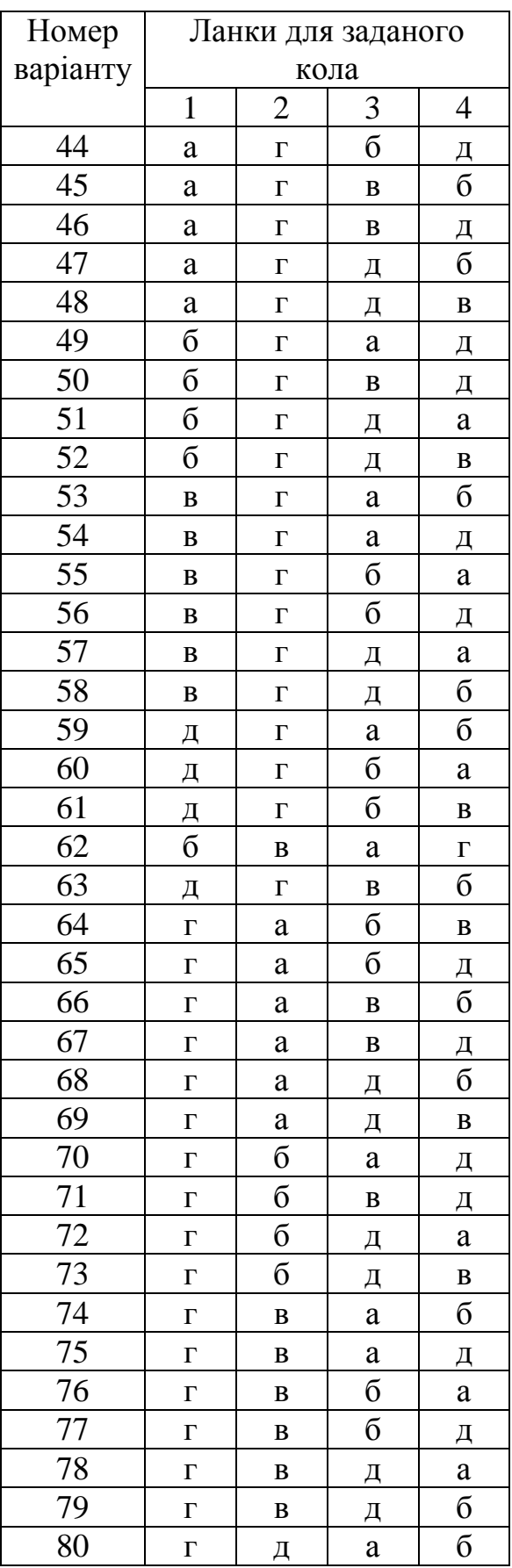

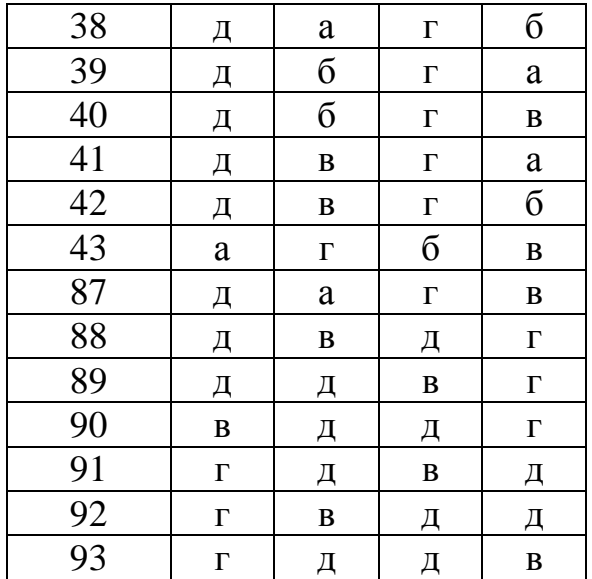

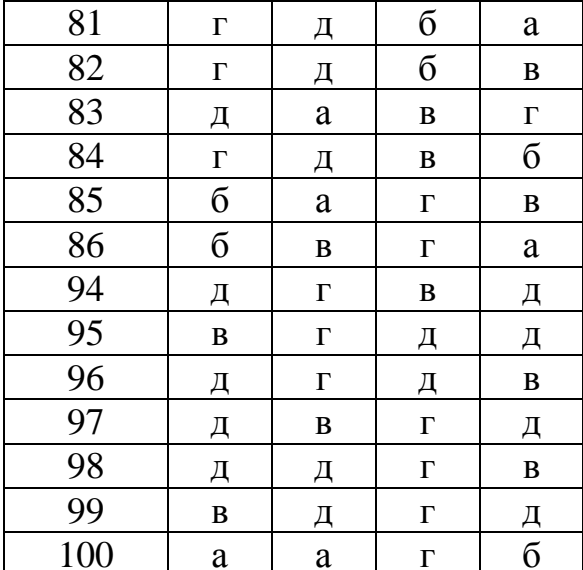

#### Список використаної літератури

1. Сигорский В.П., Петренко А.И. Алгоритмы анализа электронных схем – М.: Сов радио, 1976. – 608 с.

2. Бондарь В.А., Баушев В.С., Кобзев А.В. Методы анализа и расчета электронных схем. - Томск: Издательство томского университета, 1989. - $307c.$ 

3. Деруссо П., Рой Р., Клоуз Ч. Пространство состояний в теории управления. - М.: Наука, 197, 620 с..

4. Суевалов Л.Ф. Справочник по расчетам судовых автоматических систем – 2-е изд., переработанное и дополненное – Л.: Судостроение, 1989.  $-408$  c

5. Переверзєв А.В., Тімовський А.К., Василенко О.В. Моделювання елементів силової електроніки – Запоріжжя, видавництво ЗДІА, 1998 -117 с  $-$  ISBN 966 - 7101-17-7.

6. inel\incoming\Kources\3\_Kypc\Aнализ схем\Методички\Методичка πο PSpice.pdf

7. Влах И., Сингхал К., Машинные методы анализа и проектирования электронных схем. - М.: Радио и связь, 1988, 560 с.

8. Топчеев Ю.И. Атлас для проектирования систем автоматического регулирования. - М.: Машиностроение., 1989. - 752 с.

9. Ту Ю.Т. Современная теория управления. - М.: Машиностроение, 1971. - 472 c.

10. Zadeh L. A., Desoer C. A. Linear system theory. The state space approach. N. Y.: McGraw-Hill, 1963.

11. Hsu J. C., Meyer A. V. Modern control principles and applications. N. Y.: McGraw-Hill, 1968.

12. http://atomas.ru/mat/Maple7/

13. http://imcs.dvgu.ru/struc/kkt/stud/metod/maple.pdf

### **Додаток А**

Приклад виконання титульного листа

## МІНІСТЕРСТВО ОСВІТИ І НАУКИ УКРАЇНИ ЧЕРНІГІВСЬКИЙ НАЦІОНАЛЬНИЙ ТЕХНОЛОГІЧНИЙ УНІВЕРСИТЕТ

Кафедра промислової електроніки

Розрахунково-графічна робота з дисципліни "Аналіз електронних схем" на тему: "…………………………….………….. " Варіант …

Студент групи ПЕ-151 Борщ В.В.

Викладач доцент Гордієнко В.В.

Чернігів ЧДТУ 2018